## Introduction to RECLAIM

#### REgional CLean Air Incentives Market

#### A Market-Based Approach to Pollution Reduction

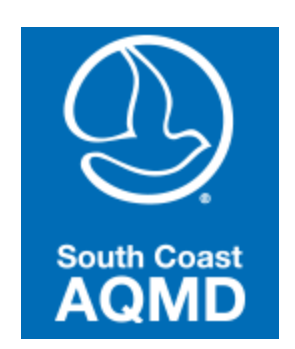

## Agenda

Morning Session

- **Introduction**
- **Program Overview**
- **RECLAIM Participants** (Please Schedule Separate Meeting for a Detailed Discussion About An Individual Facility)
- **Facility Permit**
- **Natural Gas Usage Calculations**
- **Monitoring, Reporting, and Recordkeeping for non-major** sources
- RTC Trade and Reconciliation

Afternoon Session

MRR for Major sources

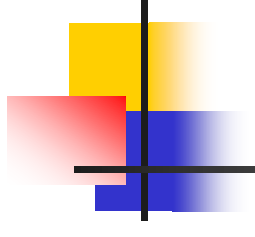

#### **PROGRAM OVERVIEW**

Brett Kimberly

## RECLAIM History

- **Need to reduce emissions of NOx & SOx.**
- Existing method was Command & Control (C&C) regulations.
- **End result of C&C would have been** multiple rules for different equipment and different industries with changing compliance dates.

## Sign of the Times

- **Economic recession in early 1990's**
- **High abatement cost for C&C rules**
- SCAQMD time & resources for adopting each C&C Rule
- **Alternative compliance strategy options:** 
	- **Emission Taxes/Fees or**
	- **Emission Trading**

## Program Objectives

**Same Level of Emission Reductions** 

- Same or Lower Cost
- **Higher Compliance Confidence**

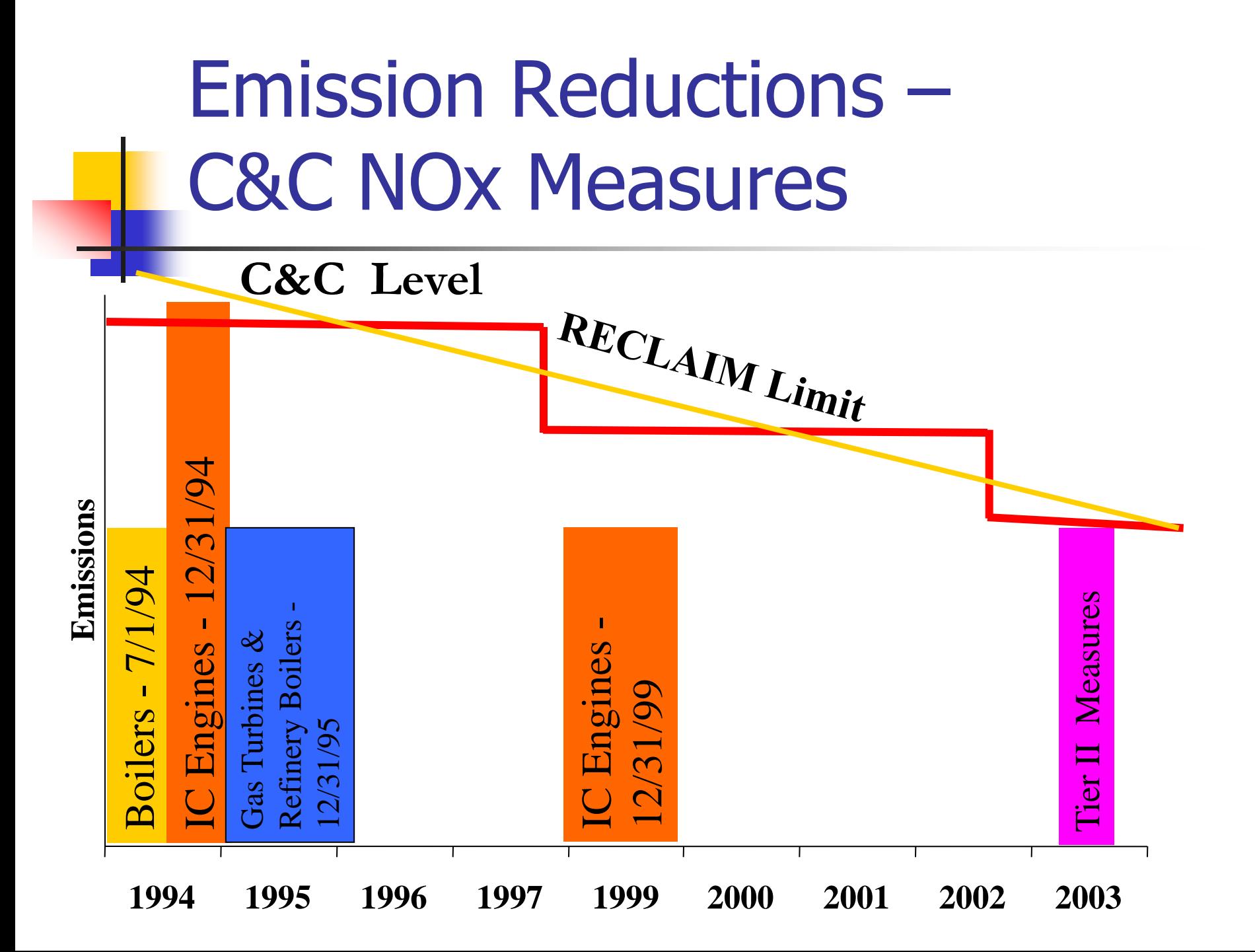

### Program Benefits

- **For Facilities** 
	- **Maximum Flexibility**
	- **Clear Emission Reduction goals**
	- **Lower Compliance Costs Through Credit Trading**
	- Replaced 30+ Adopted and 12 Potential Rules
- **For Environment** 
	- **Execute 12 Certainty in Emissions Reductions**
	- **Higher Accuracy in Emission Data** through Enhanced Monitoring

Primary differences between C&C and RECLAIM

- **Individual device permits replaced by** facility permit.
- C&C rules pertaining to NOx or SOx emission limits do not apply.
- **RECLAIM includes substantial** monitoring and reporting requirements.
- **RECLAIM provides compliance flexibility** in terms of managing emissions and implementation of controls.

## Cap and Trade

- RECLAIM imposes overall mass emission limits (or emission cap)
- **Emission reduction target set by decreasing** level of allocations
- Each pound of emission is represented by one pound of RECLAIM Trading Credits (RTCs)
- **Facility must have adequate RTCs to reconcile** (offset) its quarterly and annual emissions
- **Facility may choose to either install emission** controls or buy additional RTCs to increase its allocation

## Allocations Issued by SCAQMD

An annual allocation is the number of RECLAIM Trading Credits (RTC) a facility holds for a compliance year.

- **Allocations issued are mainly based on highest** production level from 1989 to 1992 (prerecession).
- **Any emission offsets previously provided for** permits may be re-issued as RTCs
- **Example 1993** Issued Facilities new since October 1993 issued Allocations based only on offsets provided

## RECLAIM Trading Credits

- Initial allocation starts in 1994 and is reduced each year until 2003 when a steady-state was achieved.
- Allocations reduced periodically to implement Best Available Retrofit Technology as required by federal law ("Allocation shaves").
- One NOx shave and one SOx shave adopted to date; second NOx shave currently under development.

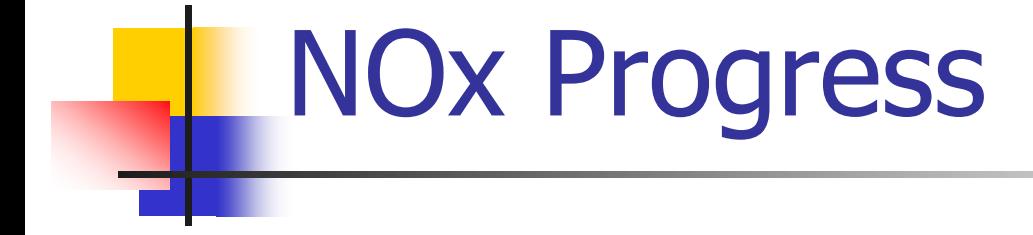

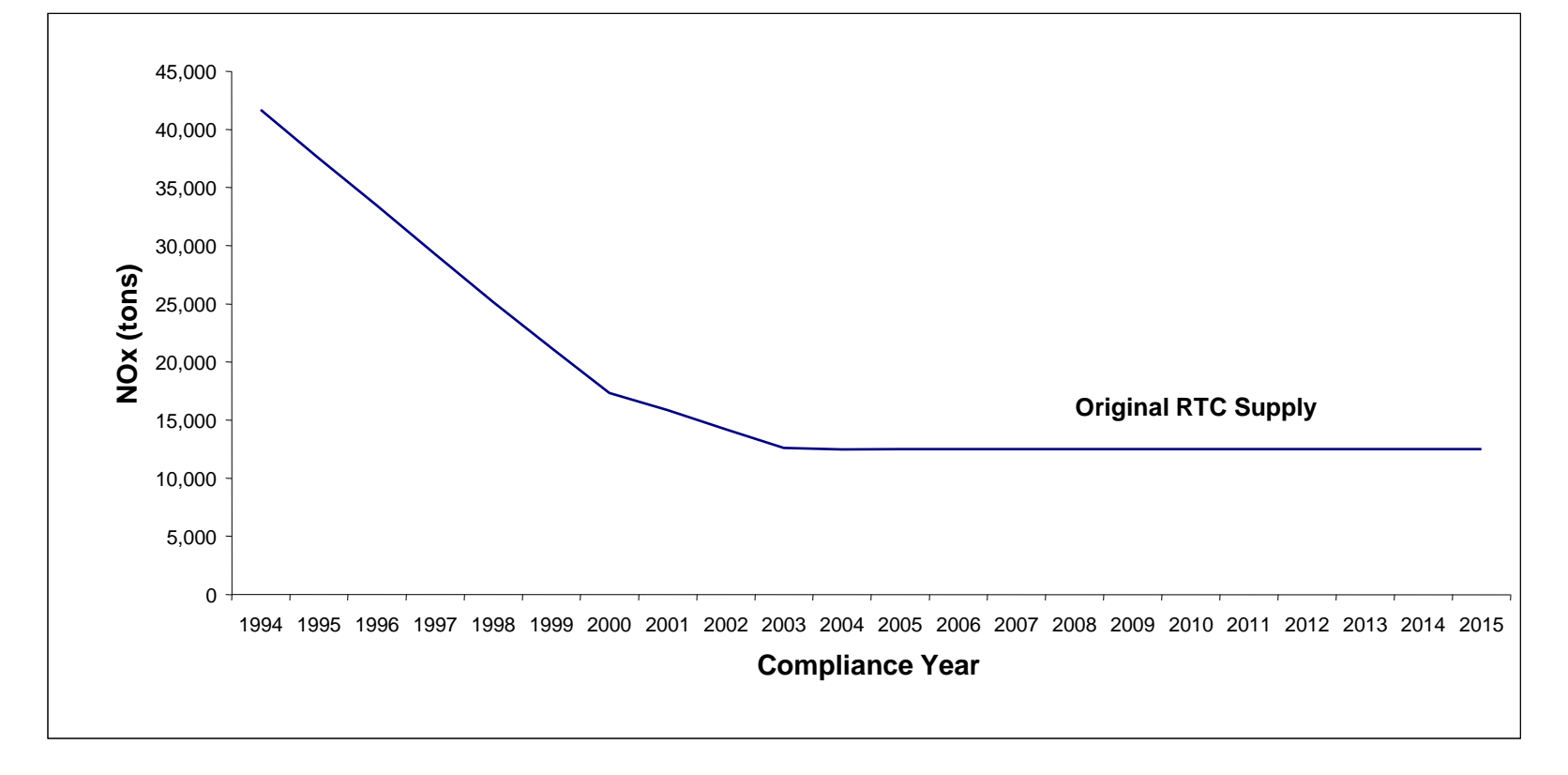

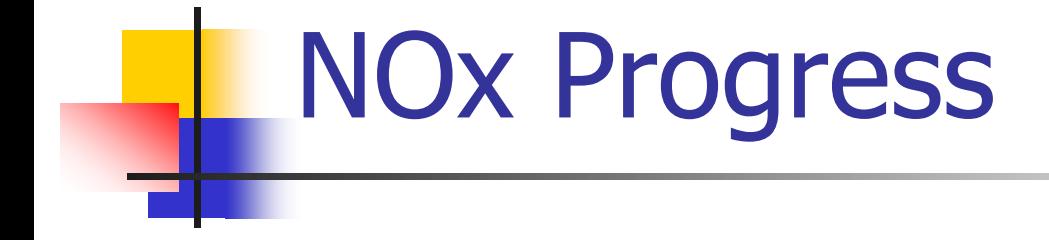

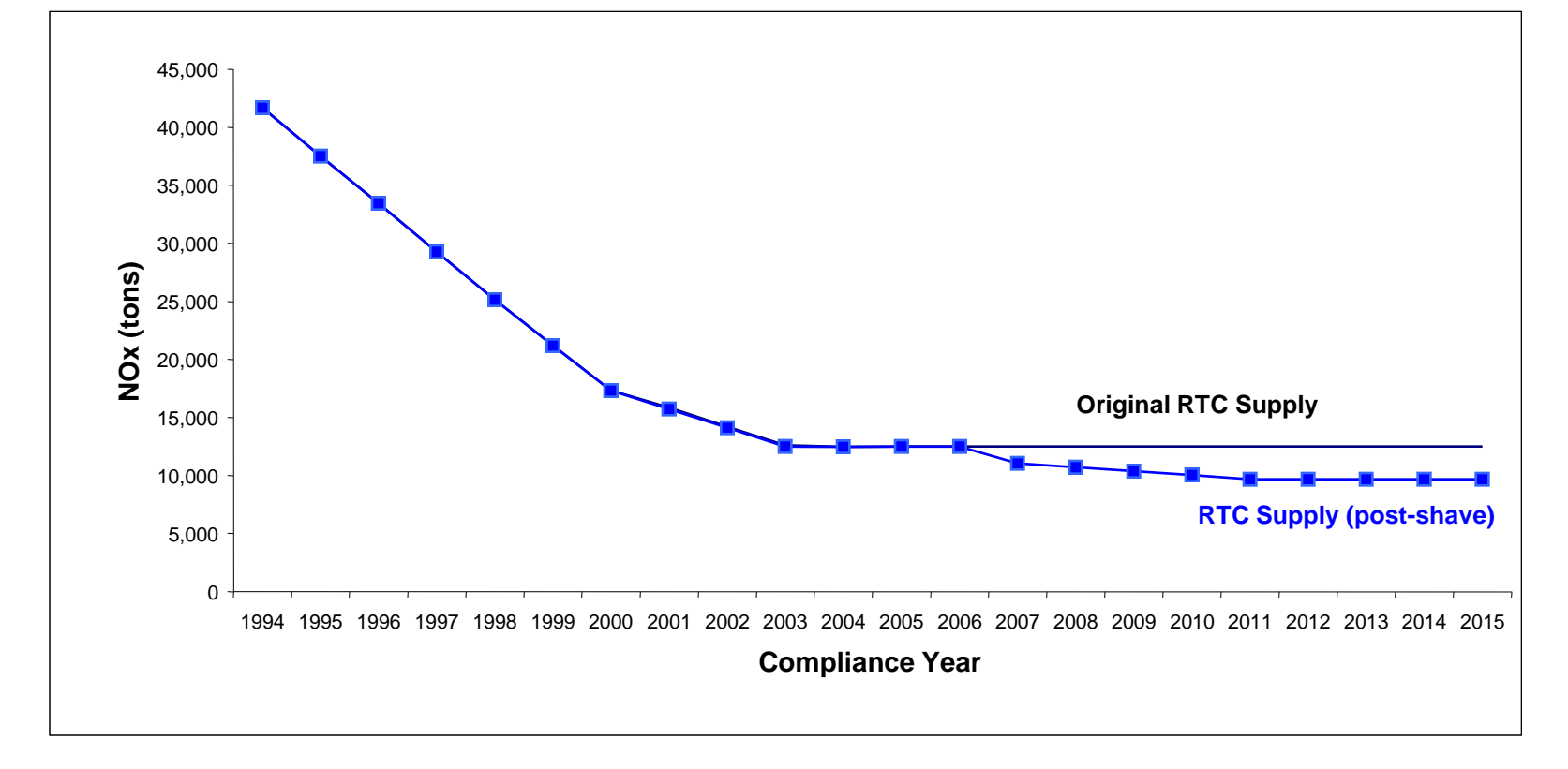

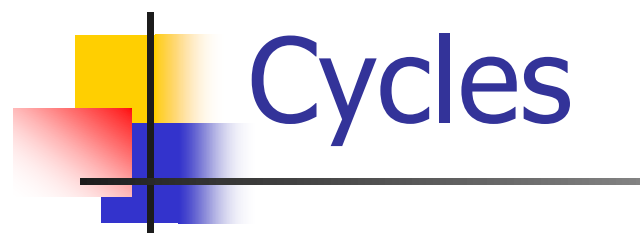

Facilities divided into two Cycles:

Cycle 1 Compliance Year – January 1 to December 31, RTCs for applicable year expire on 12/31.

Cycle 2 Compliance Year – July 1 to June 30 of following year, RTCs for applicable year expire on 6/30.

Compliance year is named for the year the cycle begins in. Examples: 2013 Cycle  $1 -$  starts  $1/1/13$ , RTCs expire  $12/31/13$ 2013 Cycle 2 – starts 7/1/13, RTCs expire 6/30/14

# Cycles Timeline 7/1 **1/1** 7/1 **1/1** 7/1 **CYCLE 1 (current yr.) CYCLE 2 (prev. yr.) CYCLE 2 (current yr.)**

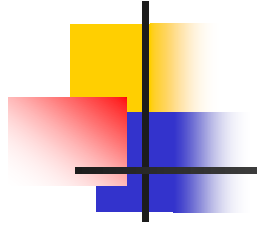

#### **RECLAIM PARTICIPANTS**

Brett Kimberly

## Facilities in RECLAIM

Facilities that reported 4 tons or more of NOx or SOx emitted in 1990 or any later year, not including emissions from:

- Rule 219 equipment
- **rental equipment**
- **n** on-site mobile sources
- **ships**

## Excluded Facilities

Prohibited from initial inclusion and cannot enter

Examples:

- **dry cleaners**
- landfill gas operations
- police facilities
- public transit facilities

# Not Included Facilities but Allowed to Opt-in

Prohibited from initial inclusion but may opt to enter RECLAIM

- Examples:
- hospitals
- prisons
- schools and universities
- ski resorts

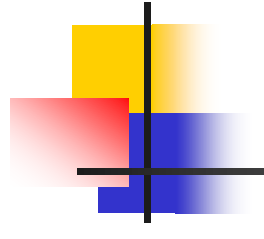

### **FACILITY PERMIT**

Brett Kimberly

- Section  $A$  Facility information (address, telephone, contact names, cycle, NOx/SOx, zone)
- Section  $B -$  Allocations listing of year-byyear allocation as of permit issue date
- Section  $C$  Plot Plan never used

Section D (designed as a table)

- **Device description**
- **Device ID**  $#$  **(e.g. D5, D12, C25)**
- Connection to basic or control device
- **RECLAIM category (as applicable)**
- **Emission limits (RECLAIM, BACT,** different fuels)
- **Operation conditions**

Section D permit conditions are annotated as condition numbers, which are fully described at the end of Section D. Example: Condition number - P10.1

Condition description – "This device shall not consume more than 7.2 mmscf of natural gas per month."

- Section  $E -$  Administrative Conditions
- Section F Monitoring & Source Testing Requirements
- Section G Recordkeeping & Reporting Requirements

- Section  $H -$  has the same format as Section D but includes devices under a Permit to Construct or a modification to the existing permit
- Construction of devices in Section H may not have been completed or even started yet.
- Conditions in Section H apply after construction is completed.

#### $\blacksquare$  Section I – Plans and Schedules

Examples may include:

- Only applicable to a facility with a final Title V Permit
- Rule 1407 Non-ferrous metal melting
- . Rule 1132 VOC emissions from high-emitting spray booths
- $\blacksquare$  Section J Air Toxics

May include requirements from NESHAP or Federal CFR

- Section  $K$  Title V Administration Only applicable to a facility with a final Title V Permit
	- **Shows deadlines for Semi-Annual and Annual** Compliance Reports
	- **Includes a Table of applicable regulations**
- **Appendix A Exempt Equipment** Lists Rule 219-exempt NOx and SOx emitting equipment

- $\blacksquare$  How to provide input into the permit.
	- REVIEW CAREFULLY
	- **EXAGOREE CONTREGISTE:** Contact SCAQMD permitting engineer
		- **Administrative change**
		- **Permit appeal process** 
			- Rule  $216 30$  days from receipt of notification by SCAQMD

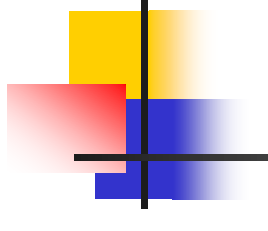

### **QUESTIONS?**

#### Natural Gas as Fuel

- **Natural gas is the most common fuelly**
- All emission calculations are based on standard conditions
- **RECLAIM set standard conditions as** 68°F and 1 atmospheric pressure
- **All fuel meters measure at actual fuel** condition and must be adjusted to standard conditions

## Abbreviations-Gas Volumes

- $cf = cubic feet$
- $d =$  dry (absence of all water vapor)
- $s =$  standard conditions (for RECLAIM, 1 atmosphere of pressure and 68°F.
- $c =$ hundred
- $m =$  thousand
- $mm =$  million
- $h =$  per hour

## Abbreviations-Examples

 $ccf =$  hundred cubic feet  $mcf =$  thousand cubic feet  $mmscf =$  million standard cubic feet  $dscf = dry$  standard cubic feet

## Other terminology

 $\blacksquare$  Btu – British Thermal Unit, amount of heat needed to raise the temperature of 1 pound of water by 1 degree Fahrenheit.

(how much heat a fuel will generate)

- **therm 100,000 btu or 0.1 mmbtu**
- **Higher Heating Value (HHV)** maximum amount of heat released by fuel combustion, has units of btu/unit of volume
- $\blacksquare$  bhp brake horsepower

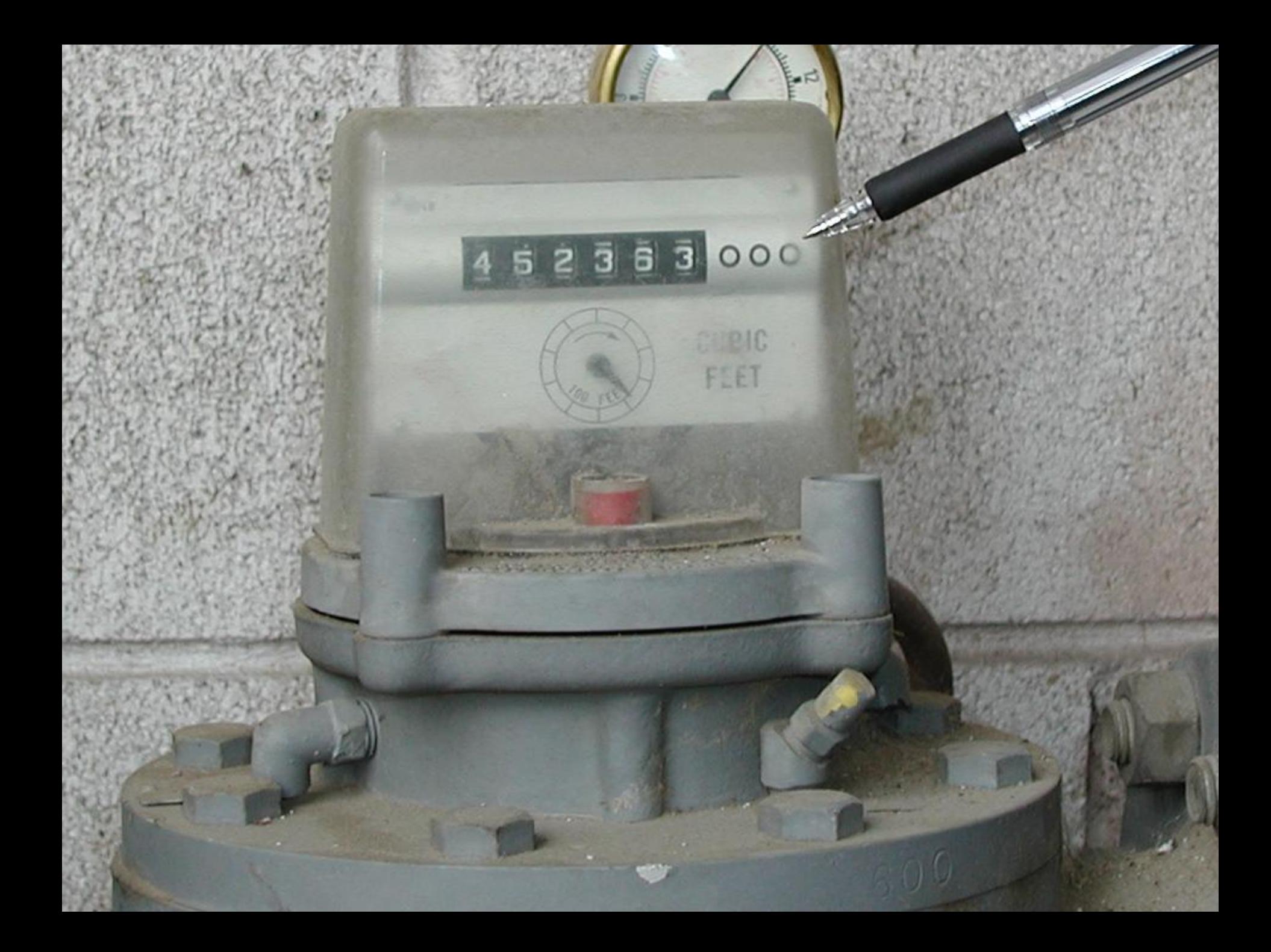

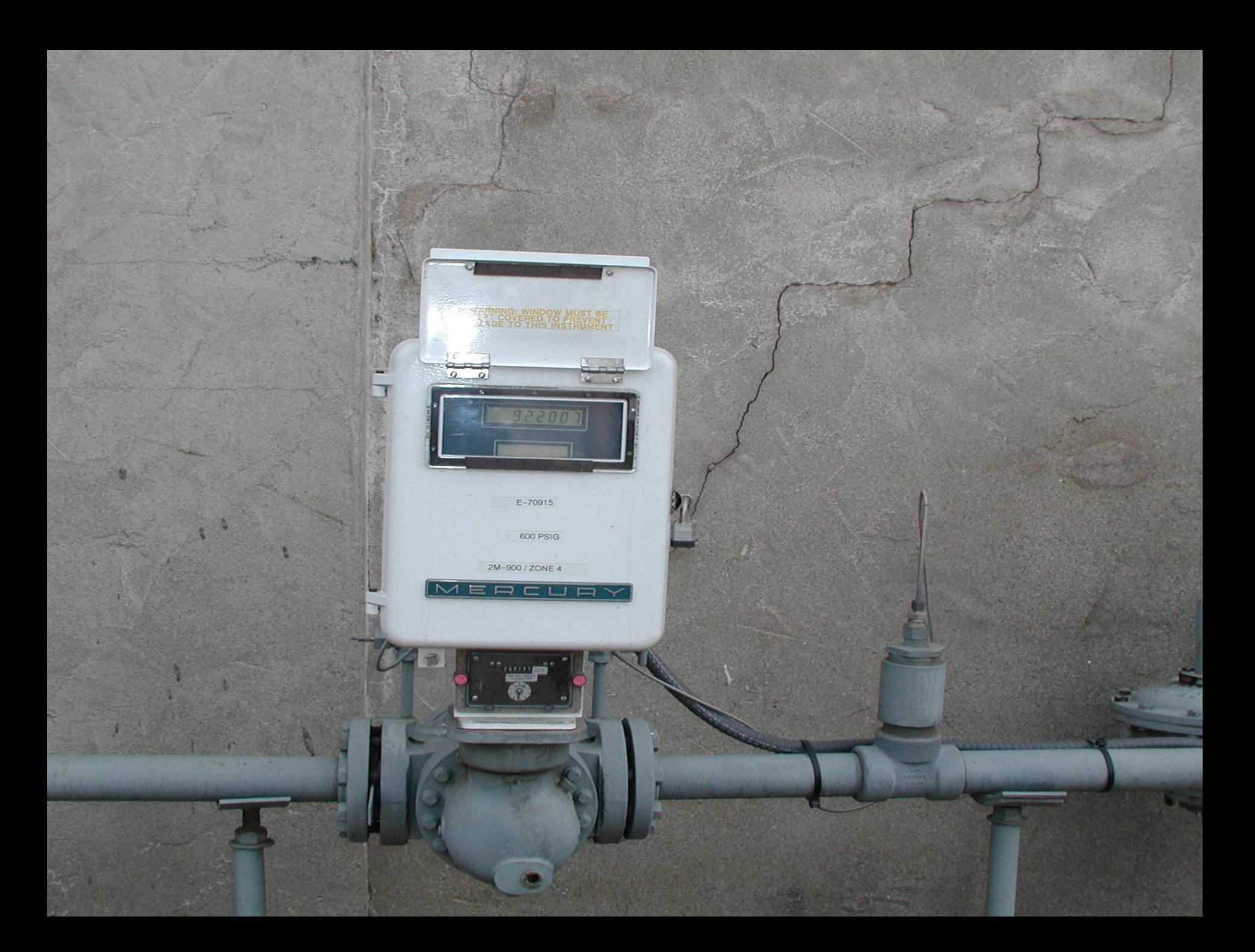
Natural gas fuel meter at standard conditions

- Option  $1 -$  use automatic electronic pressure & temperature compensator
	- $-$  \$\$
	- **very accurate**
	- **Nay involve battery replacement**

■ Option 2 – use manually-calculated pressure & temperature adjustment charts. Must install temperature gauge and pressure gauge (typically psi) on meter side of any pressure regulator

Do the math"

# Example Pressure Adjustment **Chart**

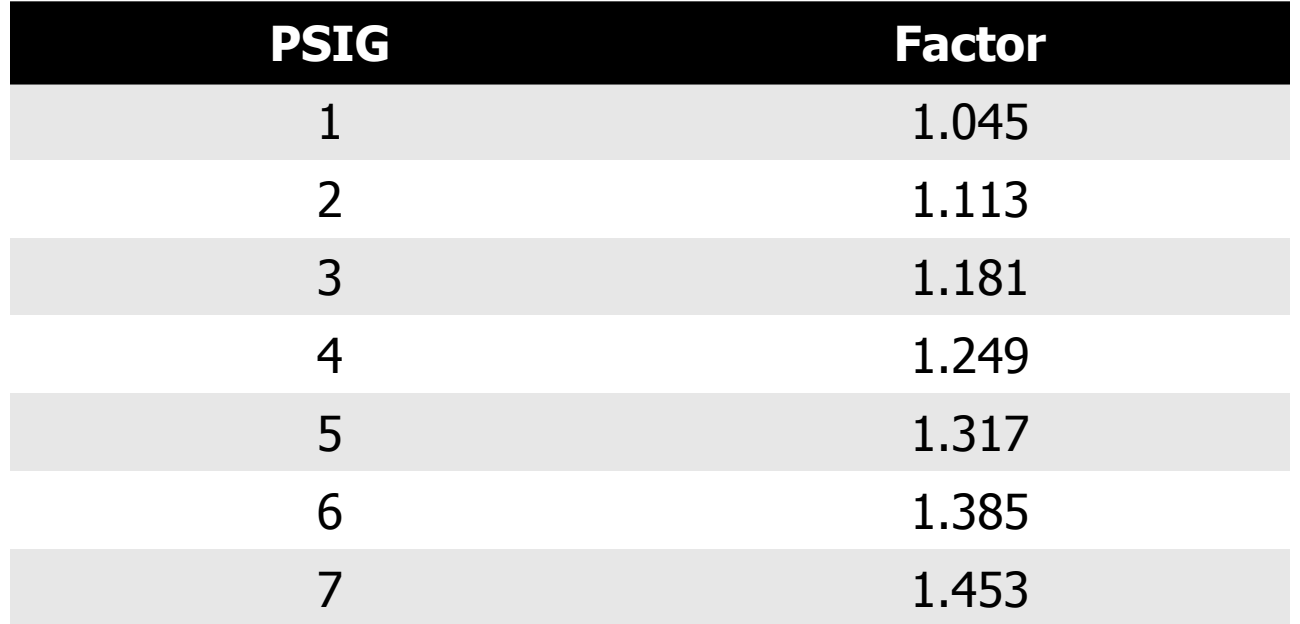

Factor varies based on altitude of the facility. Chart shown represents approx. 500 ft. altitude.

# Example Pressure Adjustment **Calculation**

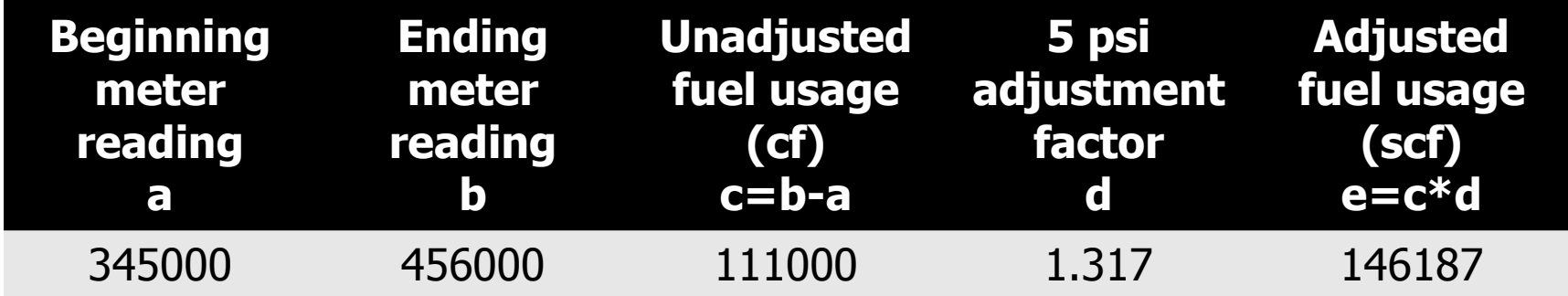

# Example Temperature Adjustment Chart

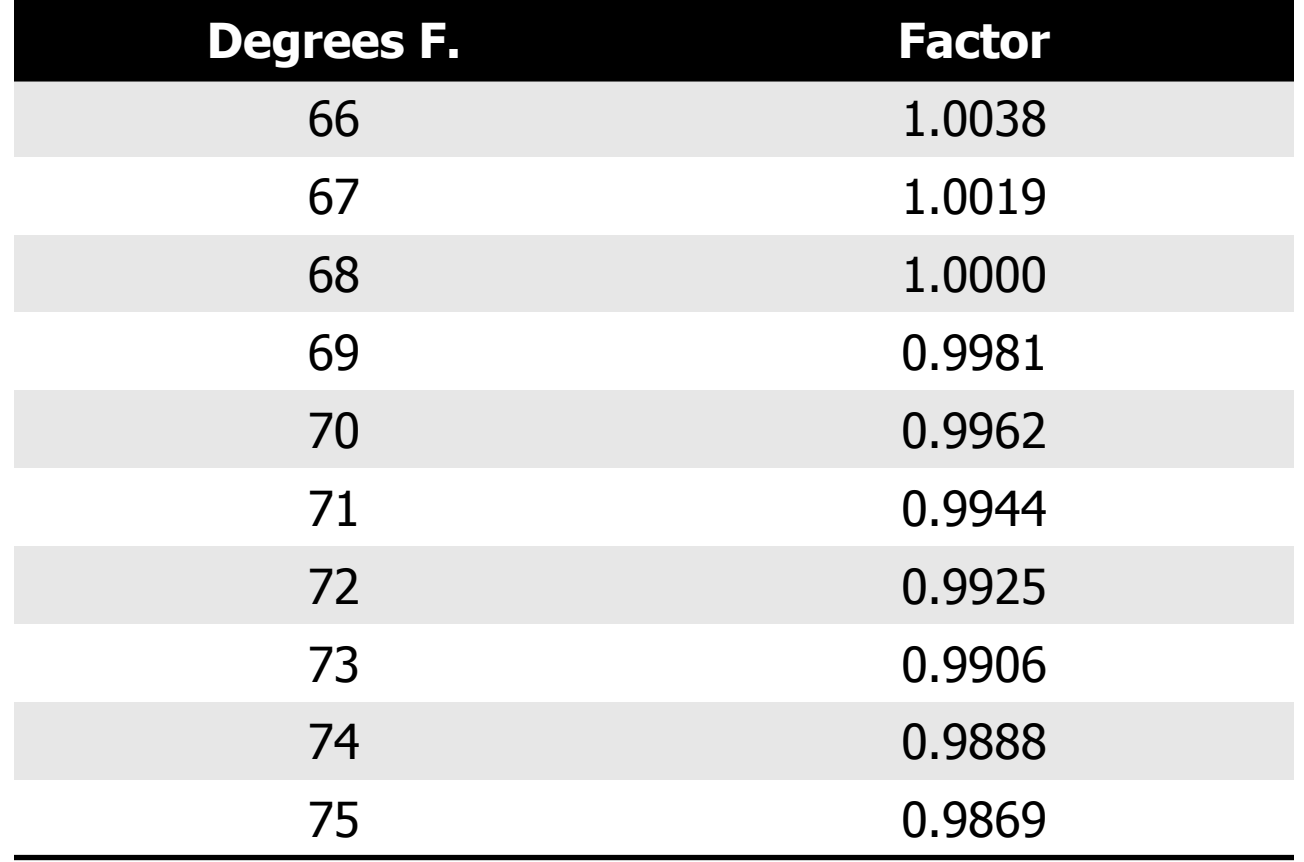

# Example Temperature Adjustment Calculation

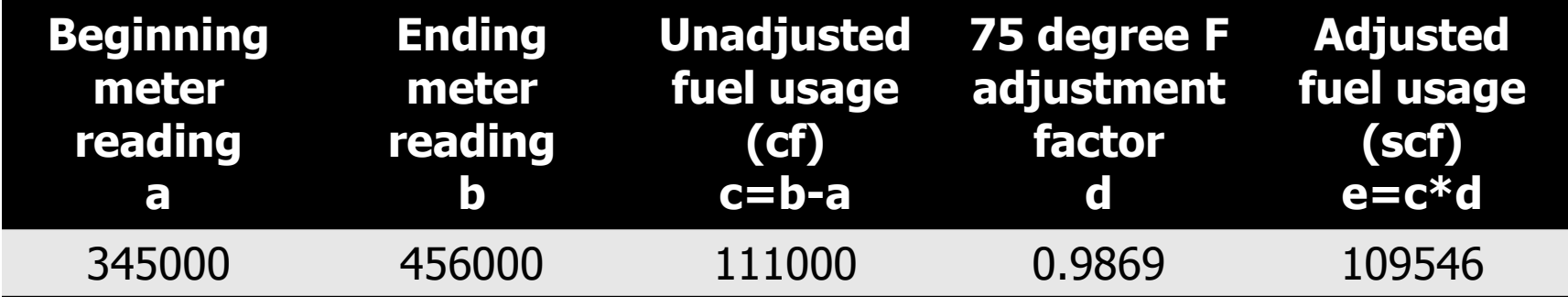

### Combined Temperature/Pressure Adjustment Calculation

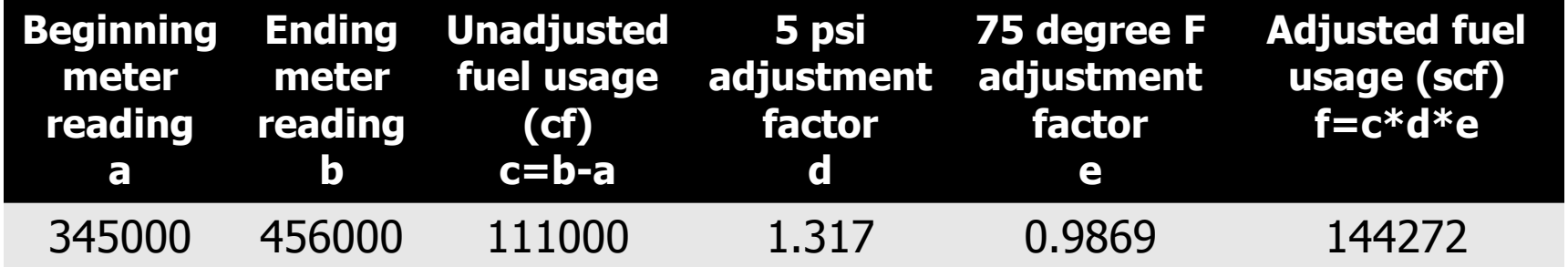

### **MONITORING, REPORTING, AND RECORDKEEPING FOR NON-MAJOR SOURCES**

Shannon Lee

# RECLAIM Device **Classifications**

- Rule 219-Exempt Equipment  $$ equipment not otherwise required to have a permit
- **Process units**
- **Large sources**
- **Other/misc.**
- **Major sources**

#### Monitoring and Reporting

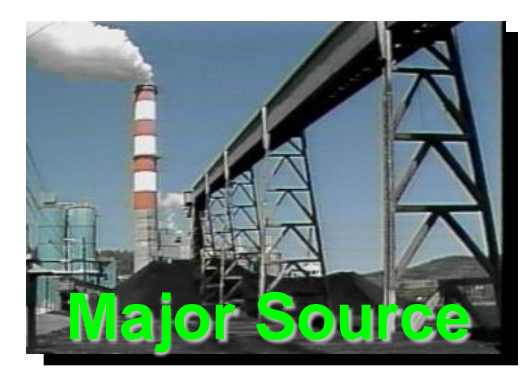

**DAILY Monitored by CEMS**

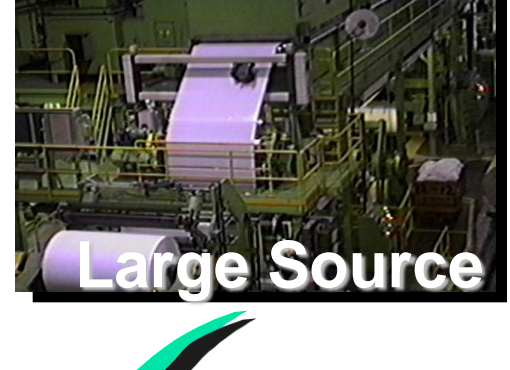

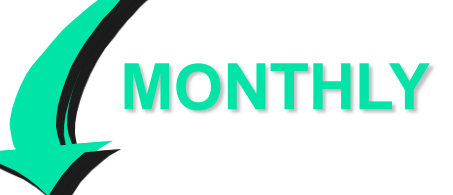

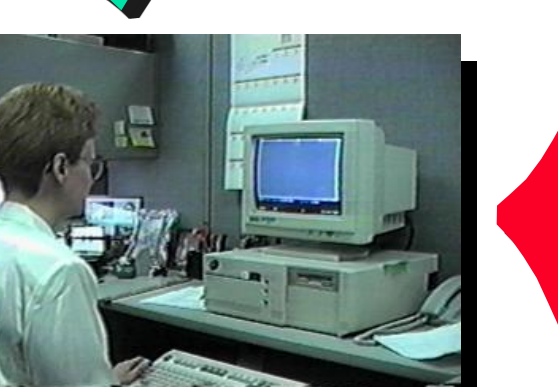

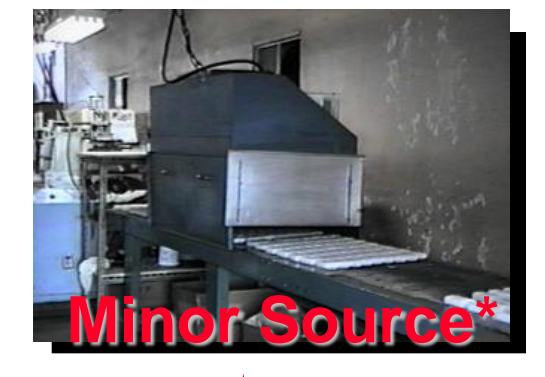

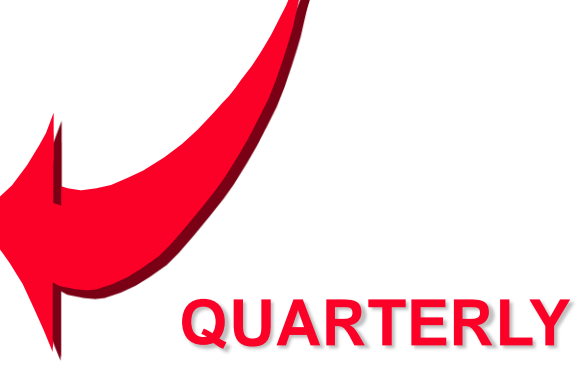

\*Process Units and Rule 219-Exempt Equipment

Device Classifications Rule 219-Exempt Equipment

Equipment exempt from requirement to obtain a permit due to very low emission potential.

Examples:

- **External combustion device with max.** capacity  $\leq 2$  mmbtu/hr
- **Residential-type water heaters**

■ Internal combustion engine  $\leq$  50 bhp Refer to Rule 219 for complete list

Rule 219 Equipment Monitoring, Reporting, & Recordkeeping (MRR)

- **Monitored by fuel meter, timer, or main** gas bill minus other metered equipment
- Based on emission factors (lb/mmscf or lb/mgal)
- **Quarterly meter/timer readings.**
- **Emissions calculated by multiplying** emission factor by fuel usage
- **Quarterly electronic reporting to SCAOMD**

### Rule 219 Equipment Calculations

The default emission factor for Rule 219 external combustion equipment fired by natural gas is 130 lbs NOx/mmscf.

0.5 mmscf  $\times$  130 lbs/mmscf = 65 lbs NOx

# Device Classifications Process Units

Process Units – devices with lower emission potential. Examples:

- **External combustion device with max. capacity** between 10 & 40 mmbtu/hr and annual heat input ≤23 billion btu
- **External combustion device with max. capacity**  $>2$ but < 10 mmbtu/hr
- **Internal combustion engine between 200 & 1000 bhp** and operated less than 2,190 hrs/year
- **Internal combustion engine between 50 and 200 bhp**

### Process Unit MRR

- **Nonitored by fuel meter or timer (or rarely by** stack flow monitor)
- Based on emission factor (lb/mmcf or lb/mgal) or a concentration limit (ppmv)
- **Quarterly meter/timer readings. Quarterly** electronic reporting to SCAQMD.
- **Annual tune-up**
- **For devices with conc. limit, source test every** 5 year window of time.

## Process Unit Calculations

For devices with emission factor: Multiply emission factor by fuel usage. 3 mmscf  $\times$  100 lbs/mmscf = 300 lbs NOx

For devices with concentration limit: Use same equation as Large Sources with concentration limit, discussed later.

# Process Unit Calculations - Engines

Most smaller engines are monitored by timers. Fuel use increases as load increases. Since it is not possible to continually monitor load, fuel usage determined by manufacturer specified maximum fuel consumption rate.

# Process Unit Calculations - Engines

Example calculation – diesel engine, 469 lb NOx/mgal emission factor, 30 gal/hr maximum usage rate

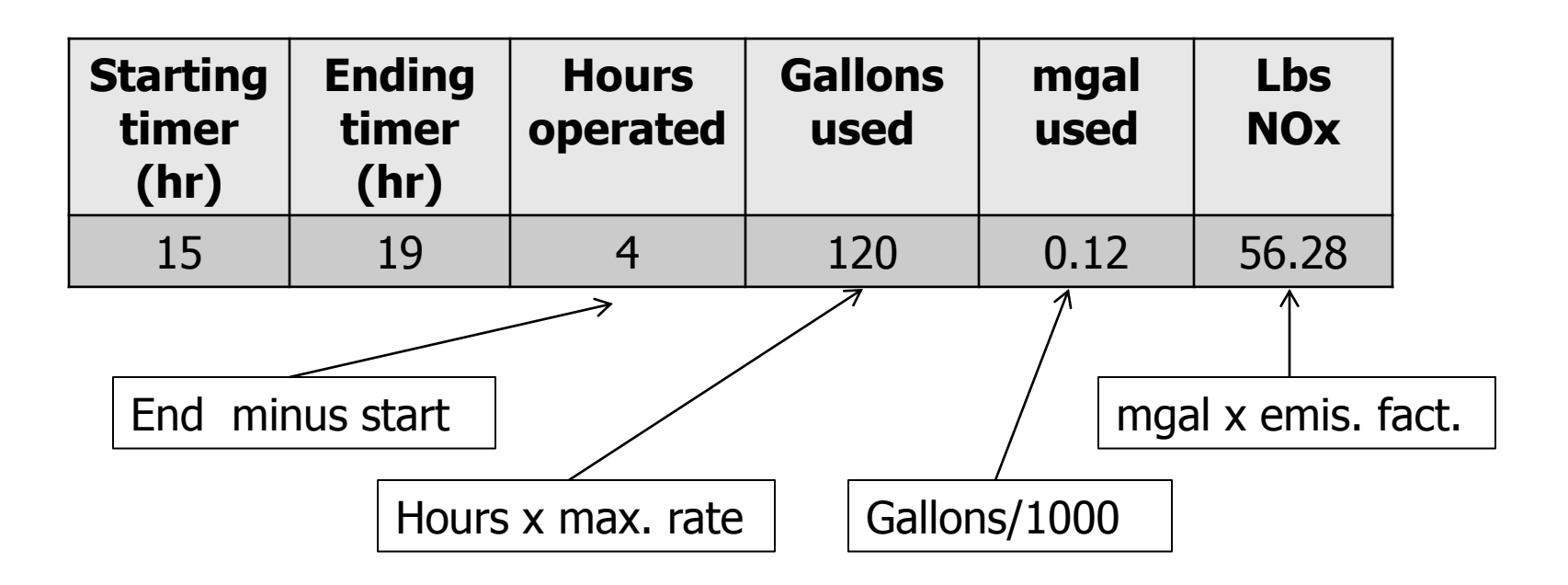

## Engine Calculation Alternative

If maximum fuel usage rate is unknown, an alternative method is found in Rule 2012, Appendix A, Chapter 4, equation 28.

This equation determines heat input based on engine bhp and an assumed efficiency factor.

## Engine Calculation Alternative

If the engine is required by permit condition to have a fuel meter, use fuel meter readings to determine fuel use.

# Device Classifications Large Sources

Large Sources – devices with moderate emission potential.

Examples:

- External combustion device with max. capacity  $≥ 40$ mmbtu/hr and annual heat input  $\leq 90$  billion btu
- **External combustion device with max. capacity** between 10 & 40 mmbtu/hr and annual heat input >23 billion btu
- Internal combustion engine  $\geq$  1000 bhp and operated less than 2,190 hrs/year
- Internal combustion engine between 200 & 1000 bhp and operated more than 2,190 hrs/year

### Large Source MRR

- **Monitored by fuel meter or stack flow monitor** (or rarely by CEMS)
- **Has concentration limit (ppmv) or, in fewer** cases, an emission rate (lb/mmcf or lb/mgal)
- **Monthly fuel meter readings**
- **Monthly electronic reporting to SCAQMD**
- **Semi-annual tune-up**
- **For devices with conc. limit, source test every** 3 year window of time.

# Large Source Calculations

For devices with emission rate: fuel usage x emission rate

For devices with concentration limit: Use equation based on mass per volume of stack flow.

### Concentration Limit Calculations

# MASS = CONC. x VOLUME

For systems with Stack Flow Monitor:

**lbs. NOx = (NOx ppmv) x (Stack Flow) x 1.195 x 10-<sup>7</sup>**

For systems with Fuel Flow Monitor:

**lbs. NOx = (NOx ppmv) x (Fuel Flow) x**   $[20.9/(20.9-b)] \times F_d \times V \times 1.195 \times 10^{-7}$  Concentration Limit Calculations (Stack flow monitor)

- $e = a \times c \times 1.195 \times 10^{-7}$  $e =$  mass of NO<sub>x</sub> (lbs)
	- $a = NOx$  conc. limit (ppmv)
	- $c =$  stack volumetric flow (scf)
- Example:  $a = 40$  ppmv  $c = 150,000$  scf  $e = 0.72$  lbs

Large Source concentration limit - Equation 17, Rule 2012, App. A, Chap. 3

For system with Fuel Flow Monitor:

- E = (NOx ppmv) x (Fuel flow) x  $[20.9/(20.9-b)] \times F_d \times V \times 1.195 \times 10^{-7}$ 
	- $E =$  mass of NOx (lbs)

 $NOX$  ppm $v = conc$ . limit in permit

Fuel Flow = mmscf/month or mgal/month

- $b =$  standard oxygen % for device (3% for external combustion, 15% for engines and turbines)
- $F_d$  = oxygen-based dry F factor for fuel (dscf/mmbtu)
- $V =$  higher heating value of fuel (mmbtu/mmscf or mmbtu/mgal)

#### Equation 17, Rule 2012, App. A, Chap. 3

- Example: Oven permitted at 45 ppmv burning 10 mmscf of natural gas in a month
- $E = (NOx$  ppmv) x (Fuel flow) x  $[20.9/(20.9-b)]$  x F<sub>d</sub> x V x 1.195x10<sup>-7</sup> NOx  $ppmv = 45$ Fuel flow  $= 10$  mmscf/month  $b = 3$  $F_d = 8,710$  dscf/mmbtu (for natural gas)  $V =$  default value of 1,050 mmbtu/mmscf
- $E = 45 \times 10 \times [20.9/(20.9-3)] \times 8,710 \times 1,050 \times 1.195 \times 10^{-7}$  $E = 574.22$  lbs NOx

Implications of 3-year source test for Large source and 5-year source test for Process unit

- Example  $1$  concentration limit is 30 ppm NOx. Test result  $= 25$  ppm. Report emissions using 30 ppm. (Test <= conc. limit, report conc. limit)
- Example  $2$  concentration limit is 30 ppm NOx. Test result  $=$  35 ppm. Report emissions using 35 ppm until next source test. (Test > conc. limit, report test result until date of passing test)

 Test result > concentration limit is a violation of a permit condition

Limitations On Fuel Meter Sharing (Non-Major Sources)

- **The emission factor or concentration** limit or emission rate must be the same, and
- $\blacksquare$  The device(s) must have the same reporting frequency (i.e. monthly or quarterly)

[Rule 2012(g)(6)]

### Meter sharing examples

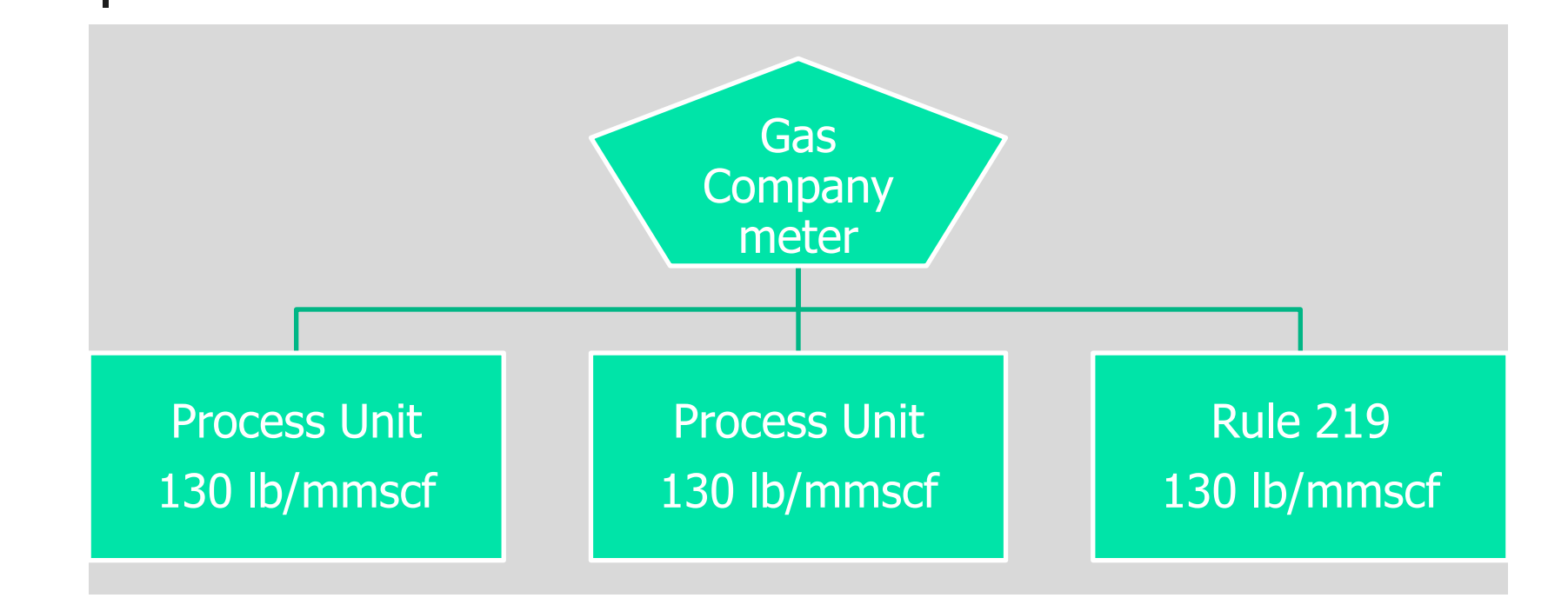

Proportion fuel using any logical means (e.g. hours used or btu input)

### Meter sharing examples

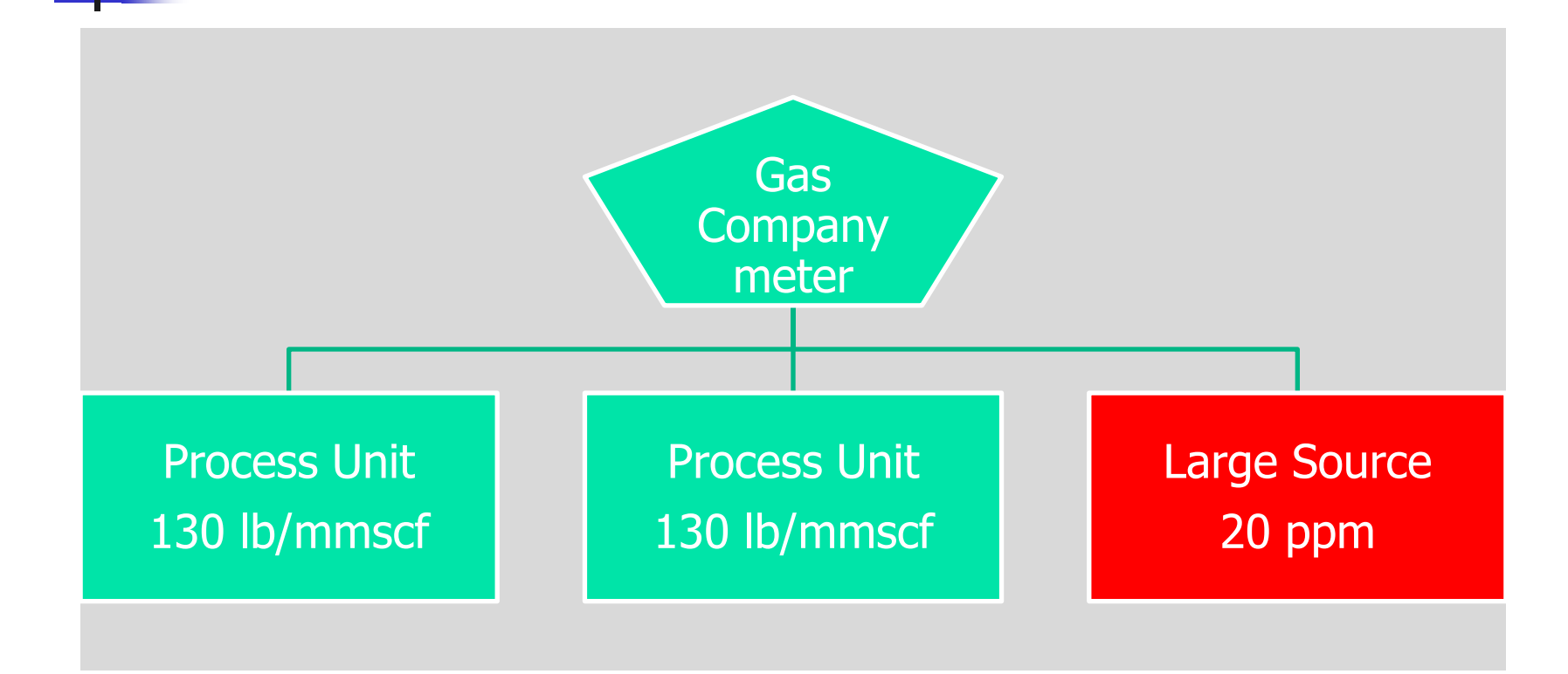

Not allowed (monthly and quarterly reporting frequency on same meter and/or different calculation basis)

### Meter sharing examples

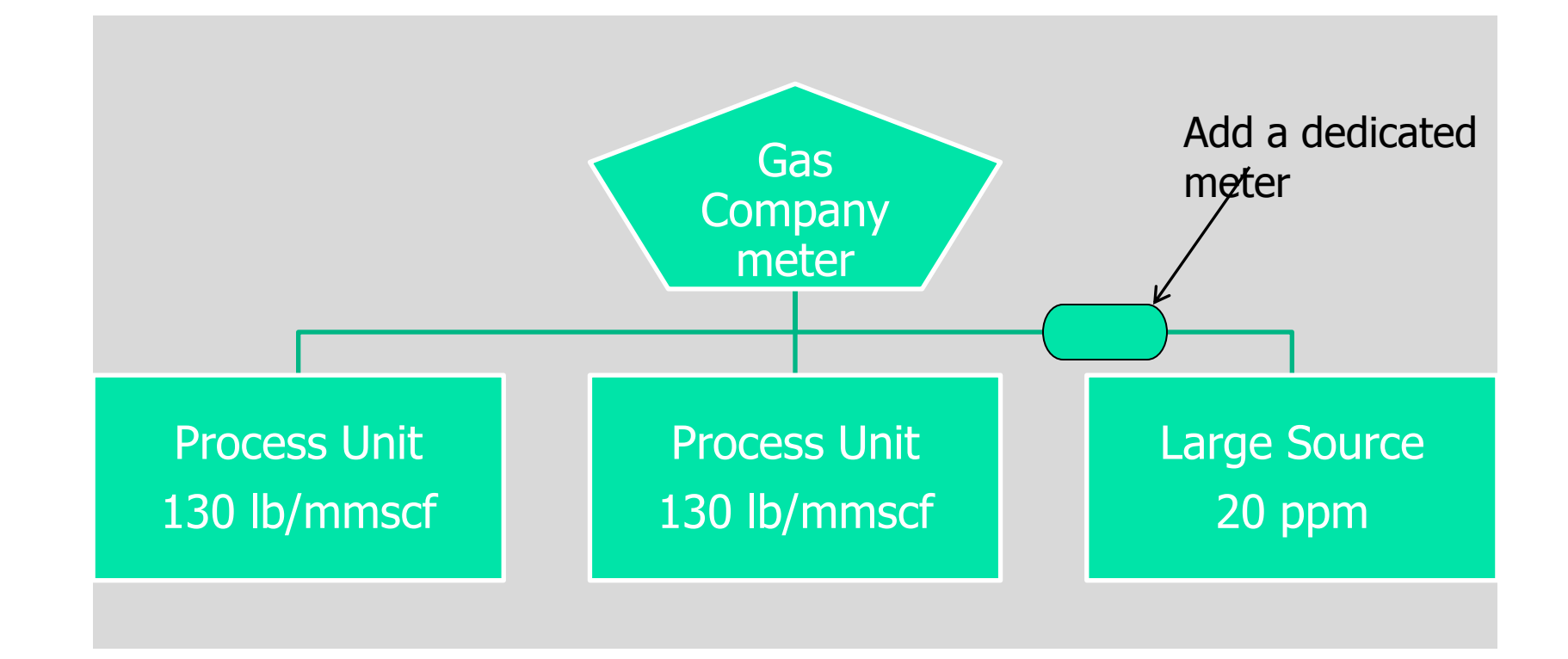

An option to fix the meter-sharing problem

Device Classifications Other/Misc.

- **Number 19 September 20 September 20 September 20 September 20 September 20 September 20 September 20 September 20 September 20 September 20 September 20 September 20 September 20 September 20 September 20 September 20 Sep** & used at the facility
- Rental equipment used at the facility  $>$ 72 hours/quarter
- **Equipment not possessing a valid** permit

Emissions calculated as if equipment had a permit.

Device Classifications Other/Misc.

Do not report emissions from:

- Rental equipment or Equipment Operated by a Contractor that is operated  $\leq$  72 hours in a quarter.
- **Equipment operated by a contractor** that does not contribute to the manufacturing process.
- **Mobile equipment (forklift & similar** vehicles whose engine drives its wheels).

### Missing Data

Facility recordkeeping and monitoring will not always be perfect. RECLAIM provides for Missing Data Procedures (MDP) to substitute a value for an inaccurate or unknown value.

- **Dependent on device classification**
- **Becomes more punitive as missing duration** increases

Application of MDP for Non-Major Sources

- Rule 2011, App. A, Chapter 3, Par. G
- Rule 2012, App. A, Chapter 3, Par. I
- Rule 2012, App. A, Chapter 4, Par. G

Each has two sub-paragraphs

- Alternative, Equivalent Monitoring Device w/in  $\pm$ 2% Accuracy (i.e. Gas Co. Meter)
- MDP based on duration of missing data period

Application of MDP for Non-Major Sources

#### Process Unit or Rule 219

- If missing data is **< 1** quarter\* use source's **average** quarterly fuel usage for the previous 4 quarters.
- If missing data is **> 1** quarter use source's **highest** quarterly fuel usage for the previous 4 quarters.
- **If no records** are available assume source is operating **24 hours a day at maximum** rated capacity at an uncontrolled emission factor for each quarter of missing data. (NOx – Rule 2012, App. A, Chap. 4, subpart G) (SOx – Rule 2011, App. A, Chap. 3, subpart G)

\*If any portion of a quarter is missing MDP applies to the entire quarter.
Application of MDP for Non-Major Sources

Large Source (NOx - Rule 2012, App. A, Chap. 3, subpart I)

- If missing data is **< 1** month\* use source's **average** monthly fuel usage for the previous 12 months.
- **If missing data is > 1 month use source's** *highest* monthly fuel usage for the previous 12 months.
- If missing data is  $\geq 2$  months or no records are available – assume source is operating **24 hours a day** at **maximum** rated capacity at an uncontrolled emission factor for each month of missing data.

\*If any portion of a month is missing MDP applies to the entire month.

# Reporting (Interim)

From the date your RECLAIM permit is first issued, you have 12 months to install, operate, and implement all monitoring, recordkeeping, and reporting systems. During that time:

- **Large source submit a monthly paper emission report** to SCAQMD, due by the 15<sup>th</sup> of the month following the emission month
- **Process units & Rule 219 submit a quarterly paper** emission report to SCAQMD, to be included with the QCER (described later)

# Reporting (Final)

No later than 12 months from RECLAIM permit issuance, a facility must fully implement all reporting procedures.

- **Electronic reporting**
- Paper certification reporting

# Electronic Reporting

Remember this name!

George Haddad SCAQMD Systems Analyst 909-396-2650 [ghaddad@aqmd.gov](mailto:ghaddad@aqmd.gov)

Contact Mr. Haddad to arrange for your initial password into the electronic reporting system and for information on any problems you may be having.

# Electronic Reporting

- 2 reporting options for non-major sources
- **Using a modem and communication software. Contact** Mr. Haddad for details.
- Recommended option  $-$  over the Internet. The public interface with SCAQMD is known as WATERS (Web Access to Emissions Reporting System).
	- **www.aqmd.gov/waters**

# Electronic Reporting Rule 2012, App. A, Chap.7

Electronic reporting codes, up to 4 columns:

1 st column – transmission identifier

 $1$  – original record,  $2$  – updated a record,  $3$  – to delete a record 2<sup>nd</sup> column – pollutant type

 $N = NOx$ ,  $S = SOx$ 

3 rd column – RECLAIM category

 $M =$  major, L= large, P= process, R = Rule 219

4 th column – reporting frequency or reporting description

 $M =$  monthly, Q = quarterly, F = by fuel type

#### Electronic Reporting Frequency

Large source – monthly, report due by the  $15<sup>th</sup>$  day of the following month.

Report for each individual device by device ID and the monthly total for all Large sources (NLM code) (\*\*\*see next slide)

- **Process unit quarterly, report due by the 30<sup>th</sup> day after the end of** the first 3 quarters,  $60<sup>th</sup>$  day after the last quarter Report for each individual device by device ID and the quarterly total for all Process units (NPQ code)
- Rule 219 quarterly, report due by the 30<sup>th</sup> day after the end of the first 3 quarters,  $60<sup>th</sup>$  day after the last quarter Report total aggregate emissions for each fuel type Example – NRF for natural gas or NRF for diesel

#### Electronic Reporting Frequency

\*\*\* At the quarterly level, also report quarterly emissions for Large sources and Major sources as applicable

- Quarterly aggregate emissions for all Large sources NLQ
- Quarterly aggregate emissions for all Major sources NMQ

# Paper Certification Reporting

Quarters 1, 2, and 3 of Compliance Year (including the interim year)

#### Submit the **Quarterly Certification of Emissions Report** (QCER)

- One page document
- Blank form can be found at:

<http://www.aqmd.gov/permit/Formspdf/RECLAIM/AQMDFormQCER.pdf>

- Due 30 days after the end of the quarter
- **Nou will NOT be reminded to submit this!!**

# Paper Certification Reporting

Final quarter of Compliance Year (including interim year) Submit the **Annual Permit Emissions Program** report (APEP).

- SCAQMD will mail you the official APEP forms on colored paper
- **Parther** You must return the colored papers with a "wet" signature by the responsible official
- Due by the 60<sup>th</sup> day after the end of the last quarter
- Other than receiving your paper APEP copy, you will NOT receive any other reminder!

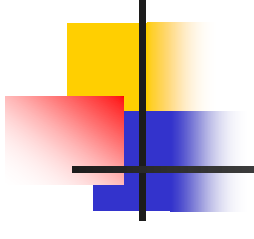

#### **QUESTIONS?**

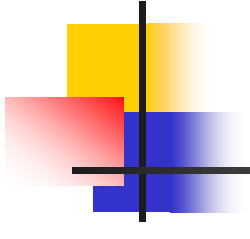

### **RTC TRADE AND RECONCILIATION**

Susan Tsai

RTC Accounts

**Allocation Account** 

- **Used for compliance determination**
- **Used for reported/audited emission deductions**
- Certificate Account
	- **Used for holding excess RTCs**
	- **Used for RTCs for trading purpose only**
	- **Coastal facility holding non-usable Inland** RTCs

Buy into or Sell from Both Accounts

#### Trade Account Registration Form 2007-1

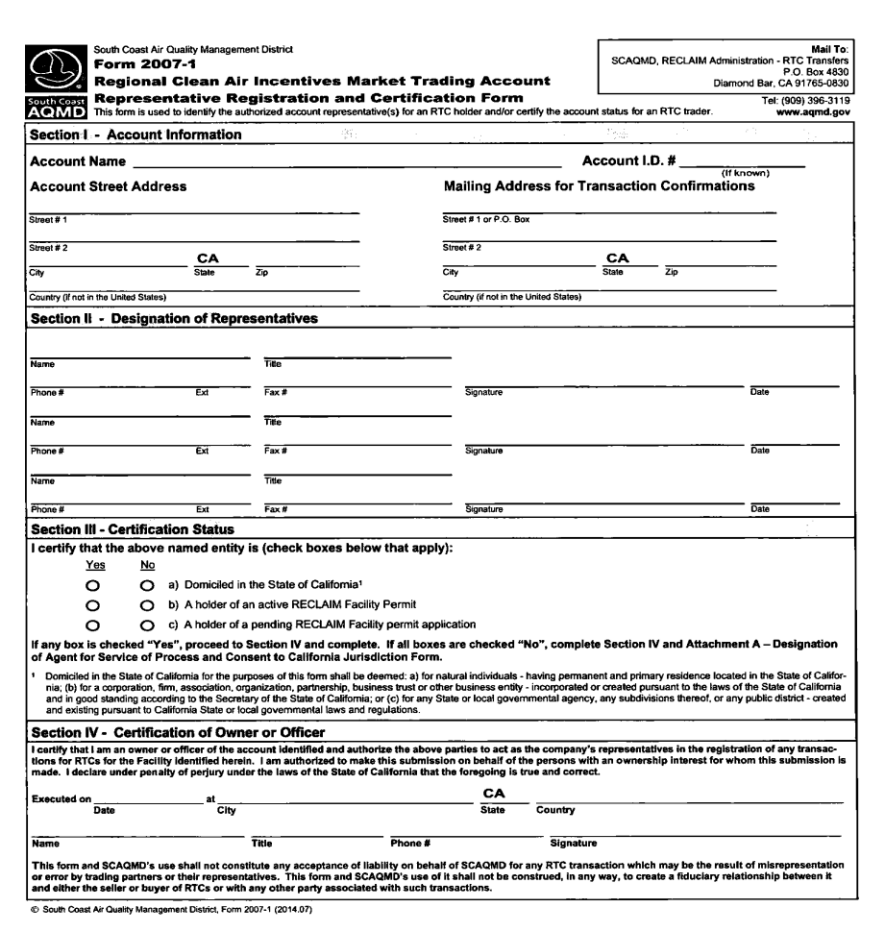

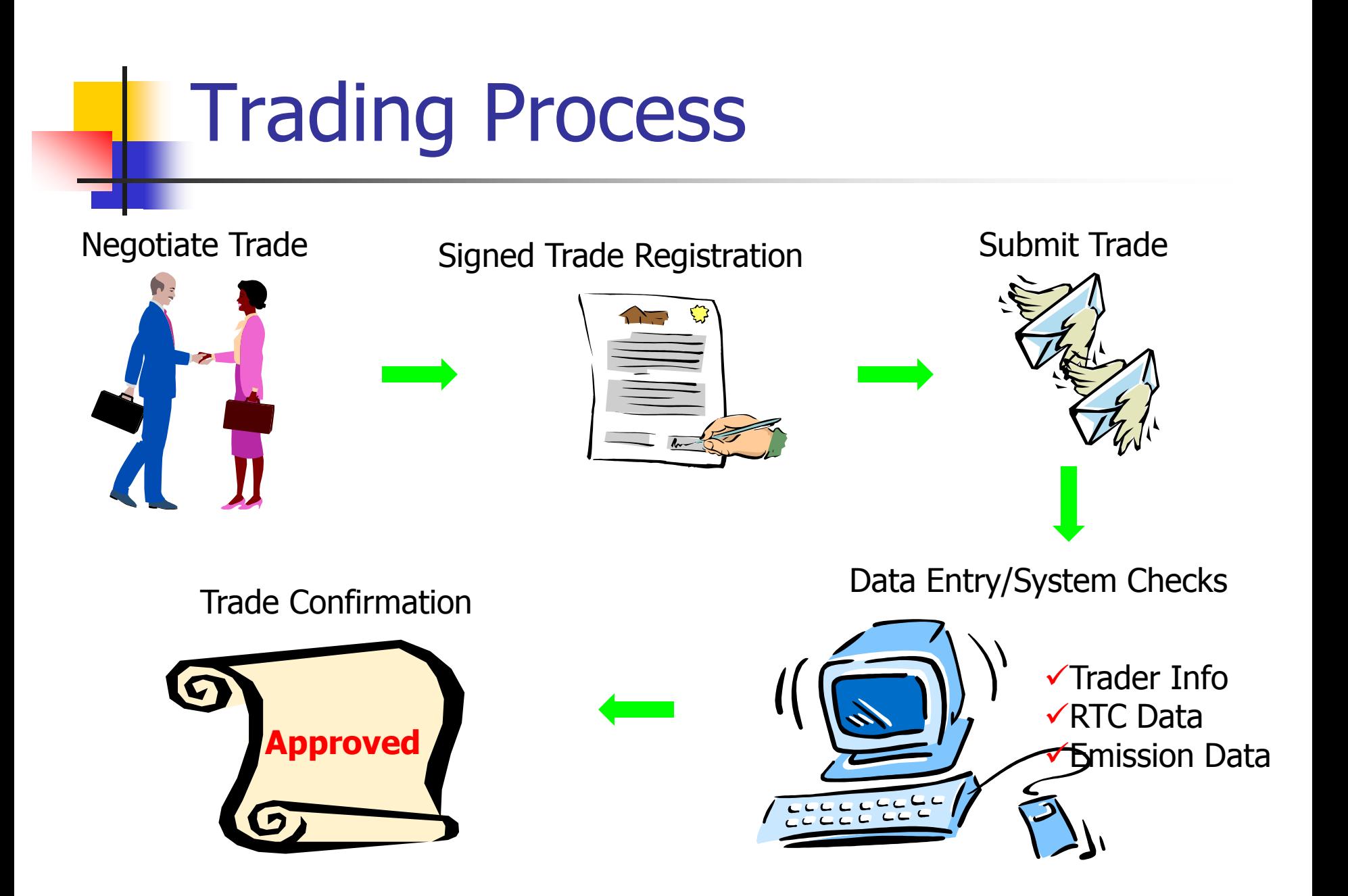

# Negotiated Trade

- **Trading Partners** 
	- **Combined ACCLAIM facilities**
	- **Individual RTC Holders**
	- **Brokers**

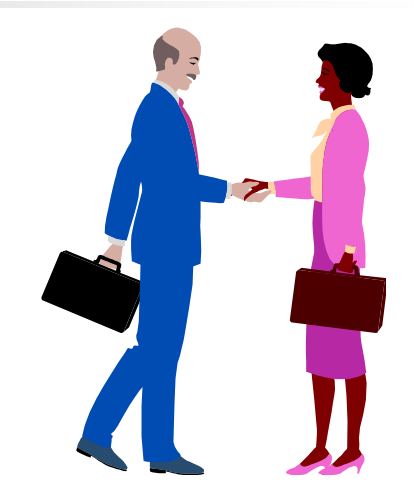

**Agree Upon Price & Quantity Future RTC Trading Allowed** 

#### Trade Registration Form 2007-2

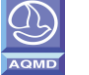

**SOUTH COAST AIR QUALITY MANAGEMENT DISTRICT Regional CLean Air Incentives Market Trading Credits (RTCs) Transaction Registration** 

**Form 2007-2**

**Name of Buyer/Transferee <b>Account ID# Account ID# Account ID#** 

**Name of Seller/Transferor Account ID#**

**Pollutant: NOx or SOx (Identify one pollutant only) Is this part of a Swap transaction?** Yes or No  $\Box$ 

**Is this form reporting the trade of an Infinite-Year-Block of RTCs? No □ Yes □** 

**If "Yes," Total Value of Transaction \$ ; Enter N/A in the "Price" column below; Report in this form only those RTCs that are traded as part of a single negotiated price. File separate forms to transfer any other RTCs that were negotiated for a separate price.**  *(Attach a separate form if more than 8 transfers are being registered)*

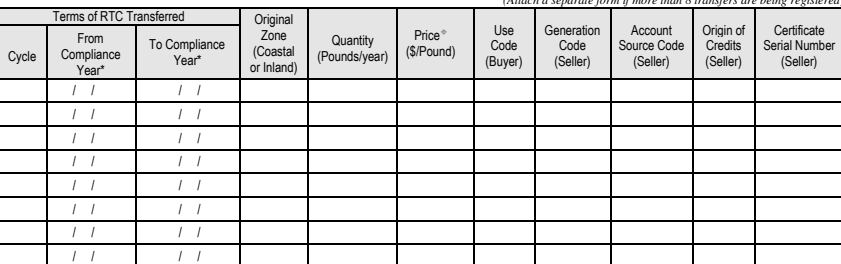

In the "From Compliance Year" Column, fill in the expiration date of the first compliance year RTCs. The "To Compliance Year" Column is used to enter (1) single year transaction, (2) perpetual stream transaction, or (3) multiple year transaction of RTCs of same zone, quantity, and price in a single line. For a single year transaction, mark this column "Single Year Trade". For a perpetual stream transaction, mark this column "All Years After". For a multiple year transaction, fill in the expiration date of the last compliance year. Use separate lines for transactions of different RTCs, quantities or prices. Transactions for all inclusive years between these two columns will be registered. **See reverse side for examples.**

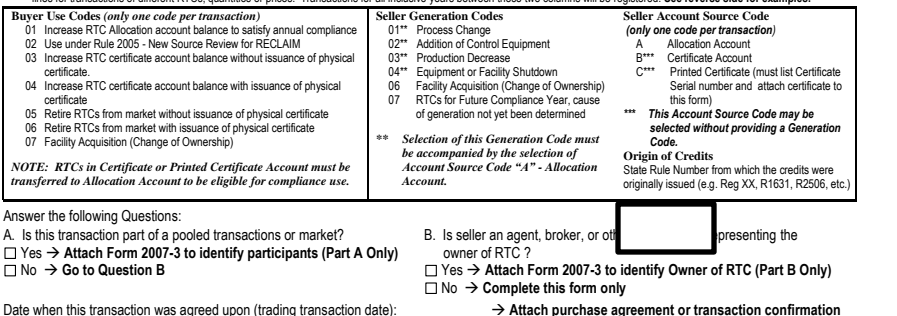

**I certify that I am authorized to make this submission on behalf of the affected registered holders of the RTCs listed herein. I certify that the statements are true, accurate, and complete to the best of my knowledge.** 

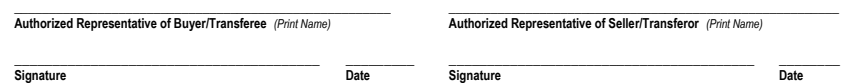

## Submit Trades

- **Detection Signed by both Parties**
- **Quantity and Type of RTC**
- **Relevant Data (Price, Generation, Use)**
- **Report to AQMD within 5 business days**

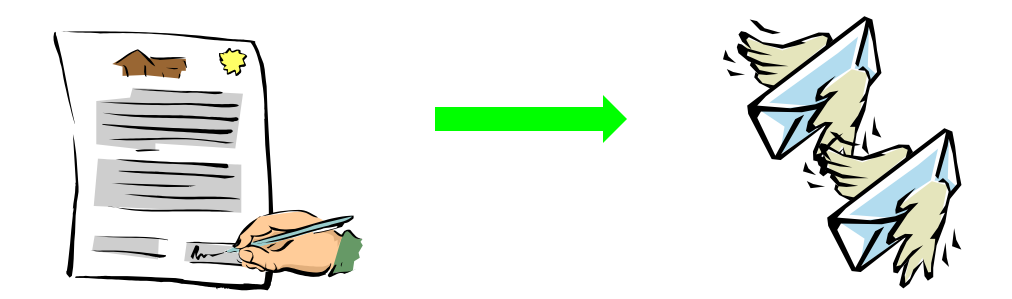

# Trade Approval

- **Registered Representatives**
- **RTC Availability (balance, emissions)**
- **Nultiple Approval Levels**
- **Update Buyer and Seller Accounts**
- **Buyer and Seller Confirmation Letters**

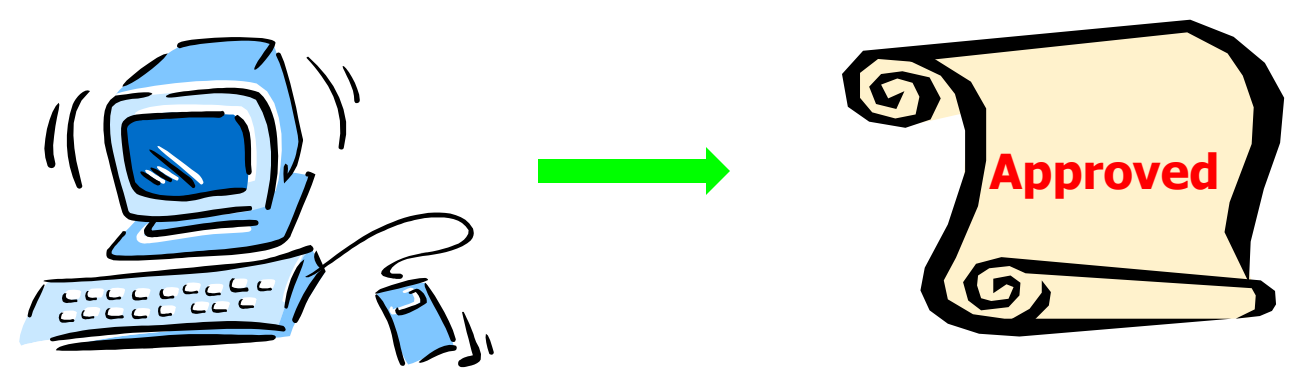

#### Trade Confirmation Letter

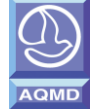

#### **SOUTH COAST AIR QUALITY MANAGEMENT DISTRICT RTC Transfer Confirmation SCAQMD RECLAIM ADMINISTRATION P.O. BOX 4830, DIAMOND BAR, CA 91765-0830**

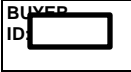

This letter is to confirm that the South Coast Air Quality Management District (AQMD) has received RTC trading information to comply with Rule 2007-Trading Requirements. The following summarizes your company information and the registration information that you and your trading partner specified in Form 2007-2. The transactions have been recorded and the RTC Listing was updated.

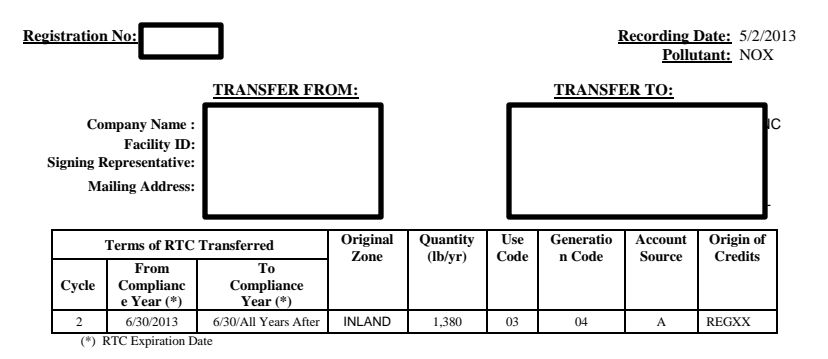

TOTAL VALUE OF THIS INFINITE-YEAR BLOCK TRADE IS \$6,900.00

**Approved By:** 

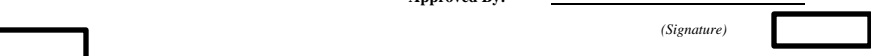

 ASSISTANT DEPUTY EXECUTIVE OFFICER Engineering & Compliance

 **Code Description :** Use Code (03) : Increase RTC certificate account balance without issuance of physical certificate Generation Code (04): Equipment or Facility Shutdown Account Source (A) : Allocation

# Trade Posting on AQMD **Website**

[ftp://ftp.aqmd.gov/pub/rtc/rtc\\_listing.xls](ftp://ftp.aqmd.gov/pub/rtc/rtc_listing.xls)

- **All Trades Submitted Last 90-Days**
- Check Recent RTC Trading Prices
- Check Trade Registration Status

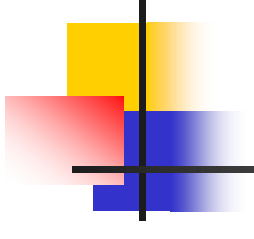

#### **QUESTIONS?**

#### What is Reconciliation?

#### RECLAIM emissions RTCs in facility's ≤ Allocation Account usable for the same period\*

\*Be careful with "cross-cycle" RTCs!

# Reconciliation Schedule

- **Reconcile quarterly emissions within 30 days** after the ends of quarters 1, 2, and 3;
- Reconcile year-to-date emissions within 30 days after the ends of quarters 1, 2, and 3;
- **Reconcile quarterly emissions within 60 days** after the end of quarter 4; and
- Reconcile annual emissions within 60 days after the end of quarter 4.

# Reconciliation Steps

- Review records and verify emissions reports
- Submit quarterly electronic emissions reports
- Submit applicable paper report (QCER or APEP)
- **Example 2** Compare emissions to usable RTCs in Allocation Account
- Acquire RTCs through trading if RTCs held  $\leq$  emissions
- May sell excess RTCs if RTCs held > emissions
- Many facilities choose to maintain precautionary compliance margin of 10-20%

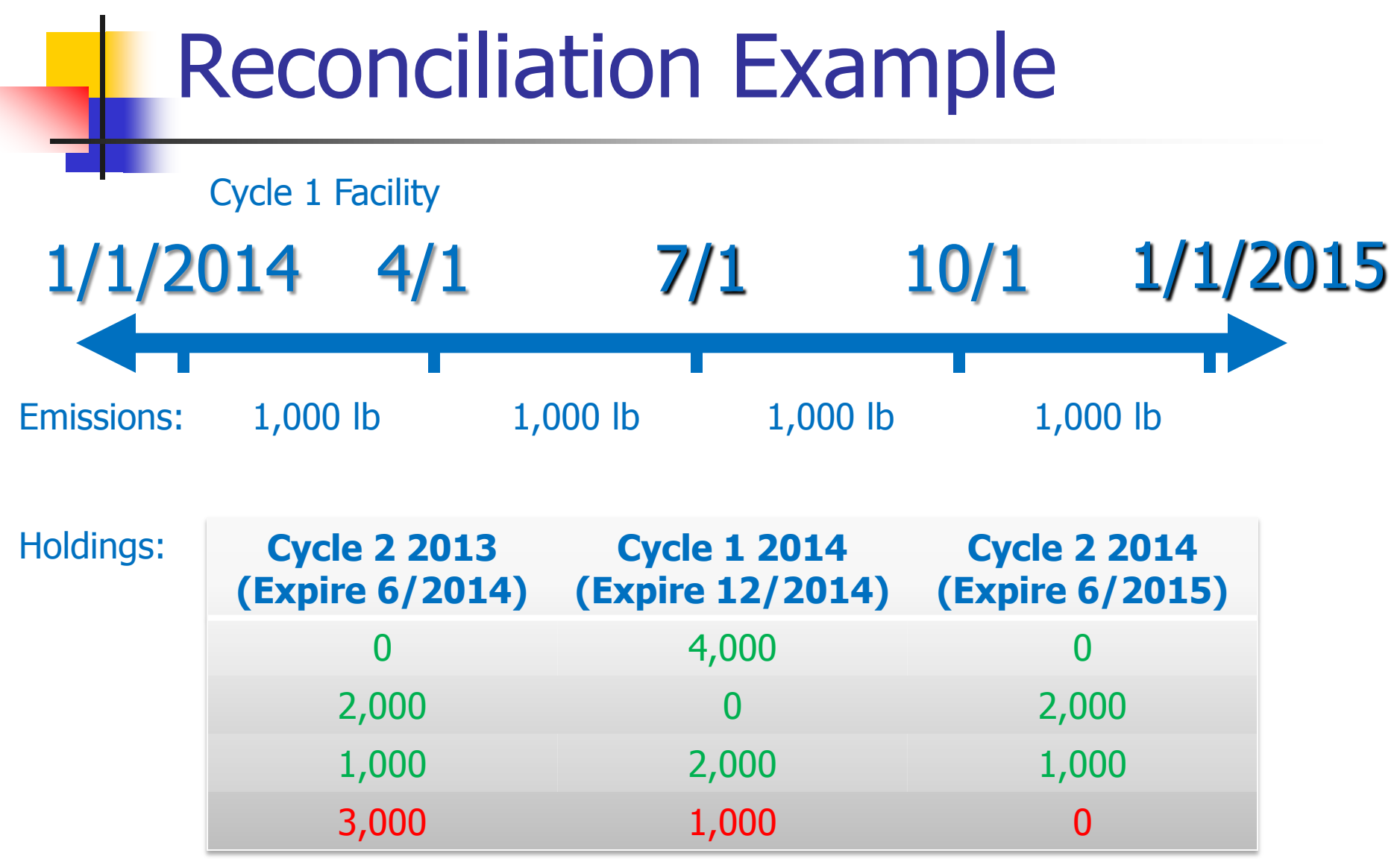

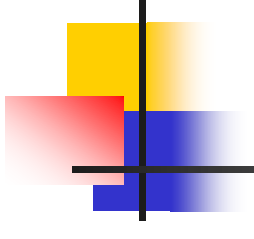

#### **QUESTIONS?**

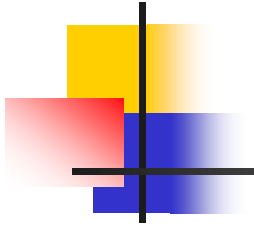

### **MRR FOR MAJOR SOURCES**

Don Nguyen

# Device Classifications Major Sources

Major Sources – devices with greatest emission potential.

Examples:

- **External combustion device with max.** capacity  $\geq 40$  mmbtu/hr and annual heat  $input > 90$  billion btu
- **External combustion device with max.** capacity  $\geq 500$  mmbtu/hr
- Internal combustion engine  $\geq$  1000 bhp and operated more than 2,190 hrs/year

# Major Source Interim Reporting

#### **Applicability**

- **Applicable for facilities entering RECLAIM with** major sources, and
- **EXECUTE: 12 Facilities in RECLAIM adding major sources**
- **Calculation** 
	- $\blacksquare$  Mass = Permitted Emission factor x fuel usage

#### **Reporting**

- **Monthly emissions by device**
- Hard copy reports due 15 days after end of each month
- **No later than 12 months after entry for facility** entering RECLAIM
- **No later than 12 months after start-up of new** major source at RECLAIM facility

#### Major Source MRR

- **Monitored by Continuous Emission Monitoring** System (CEMS)
- Daily <u>automatic</u> electronic reporting
- Data archiving
	- $<$  15-min. data = min. 48 hrs
	- $\geq$  15-min. data = 3 yrs (5 yrs, if Title V)
- Daily calibration and semi-annual or annual Relative Accuracy Test Audits (RATAs)
- **Back-up paper strip chart recorder or** electronic data logger

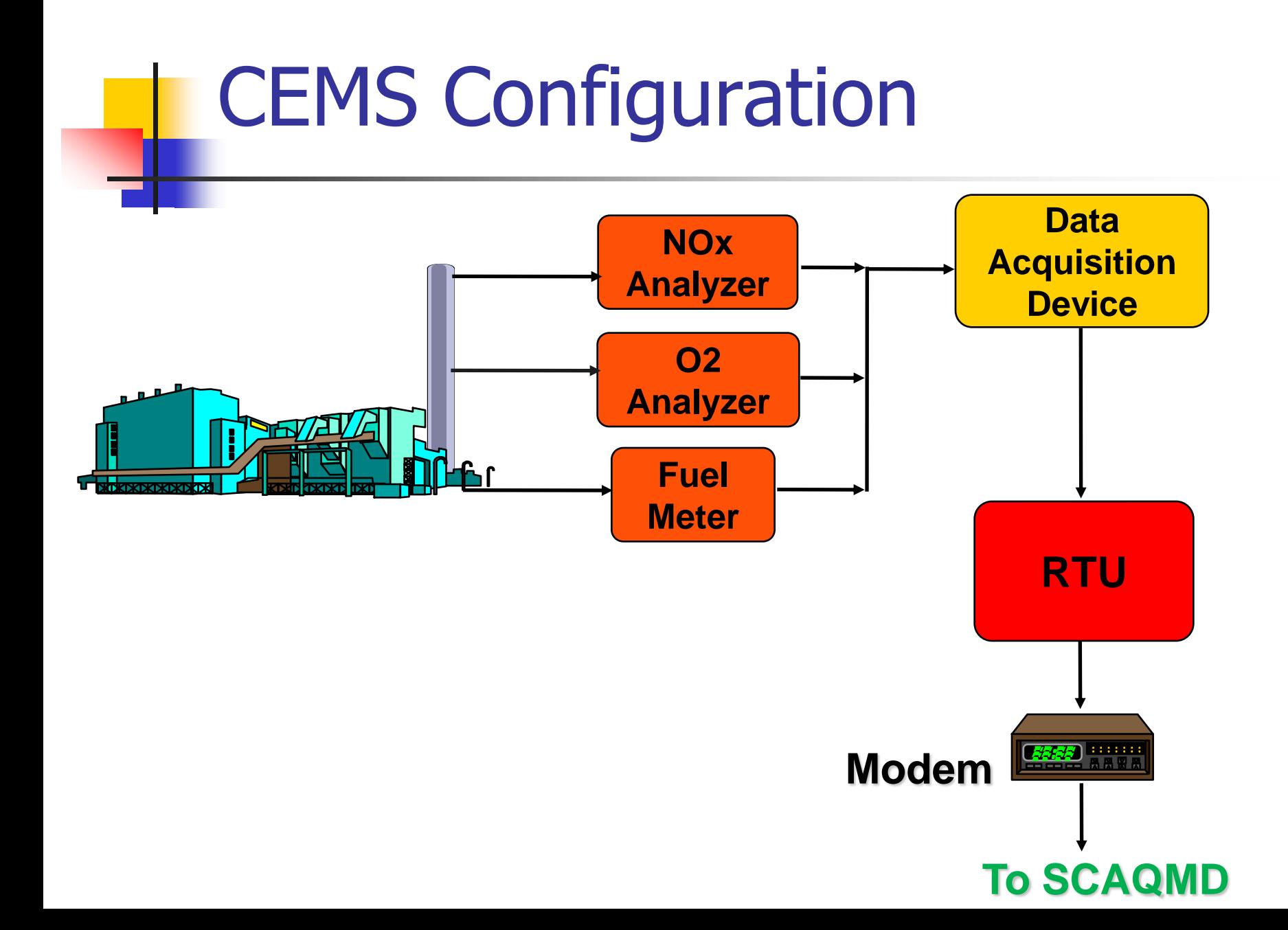

#### Sampling Probe

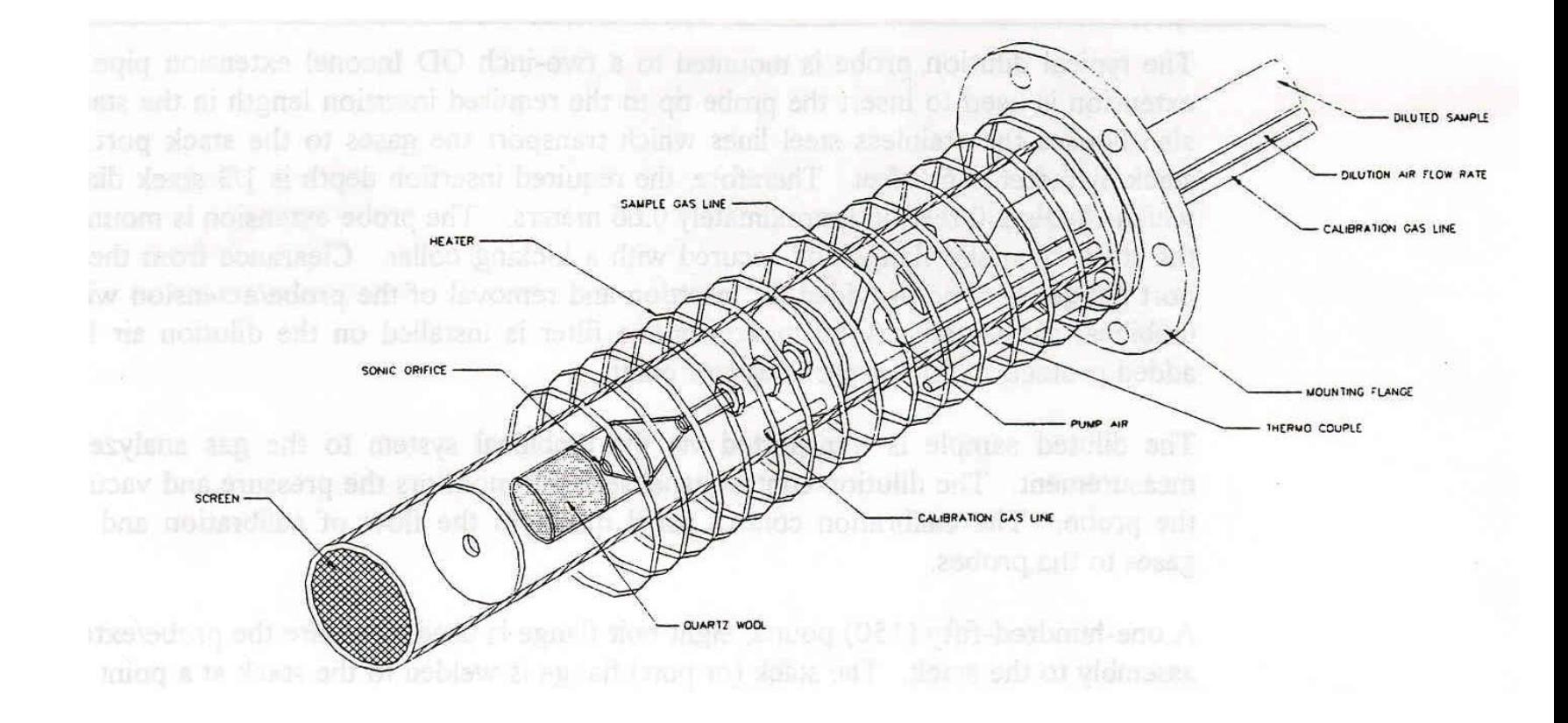

#### Heat Trace Line (umbilical)

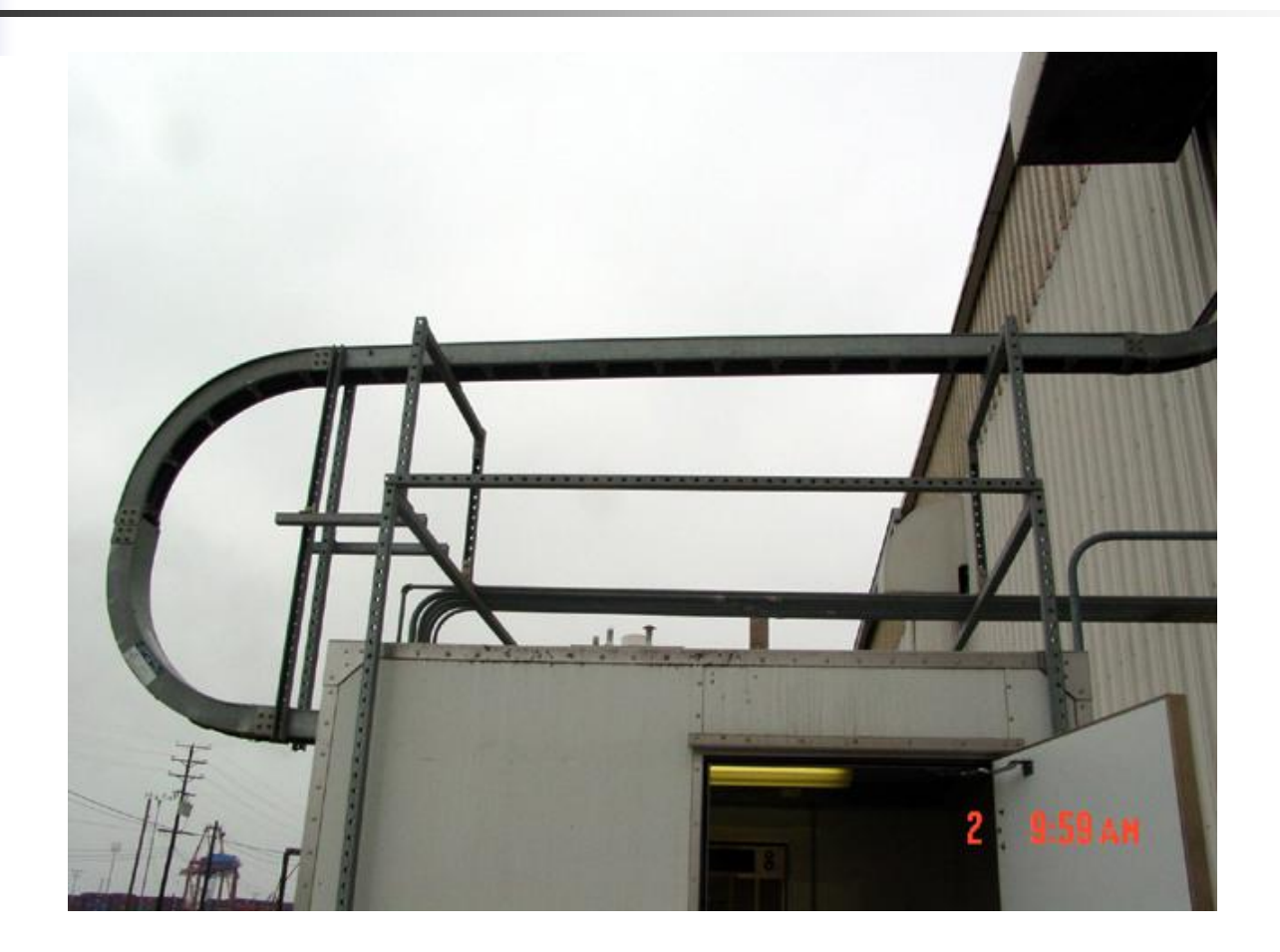

## CEMS shed

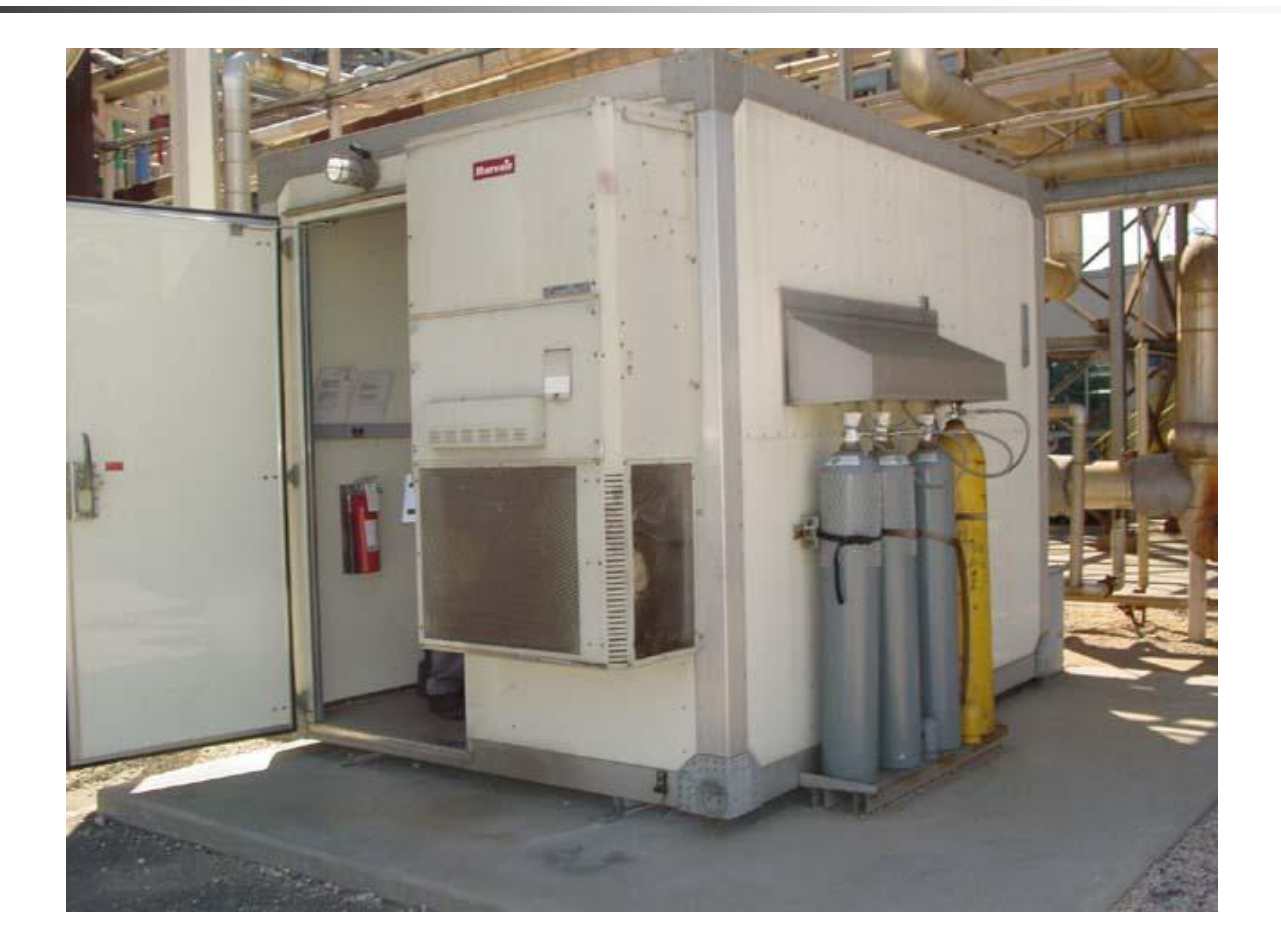

## Sample Conditioning System

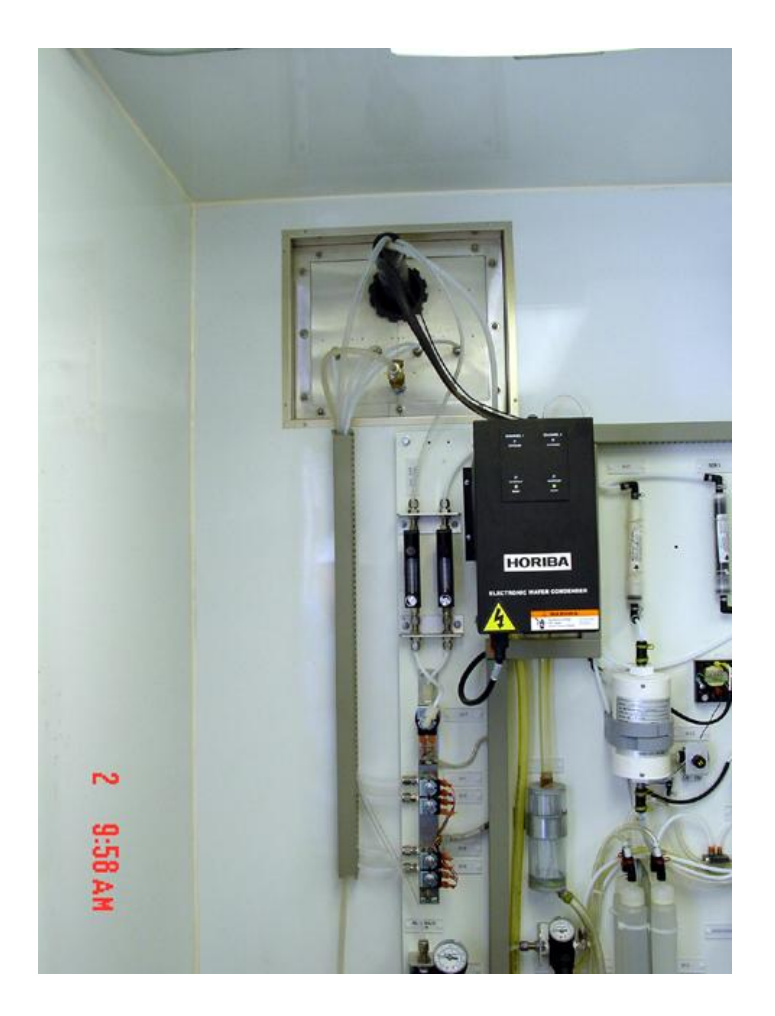
#### Instrument Panel

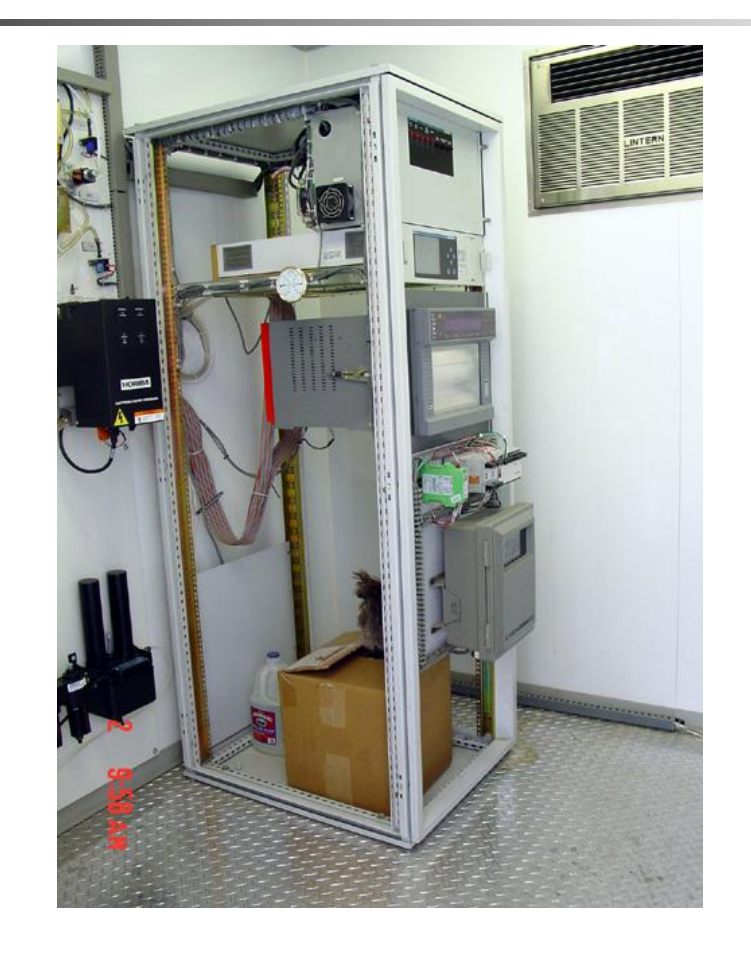

# Typical Analyzer

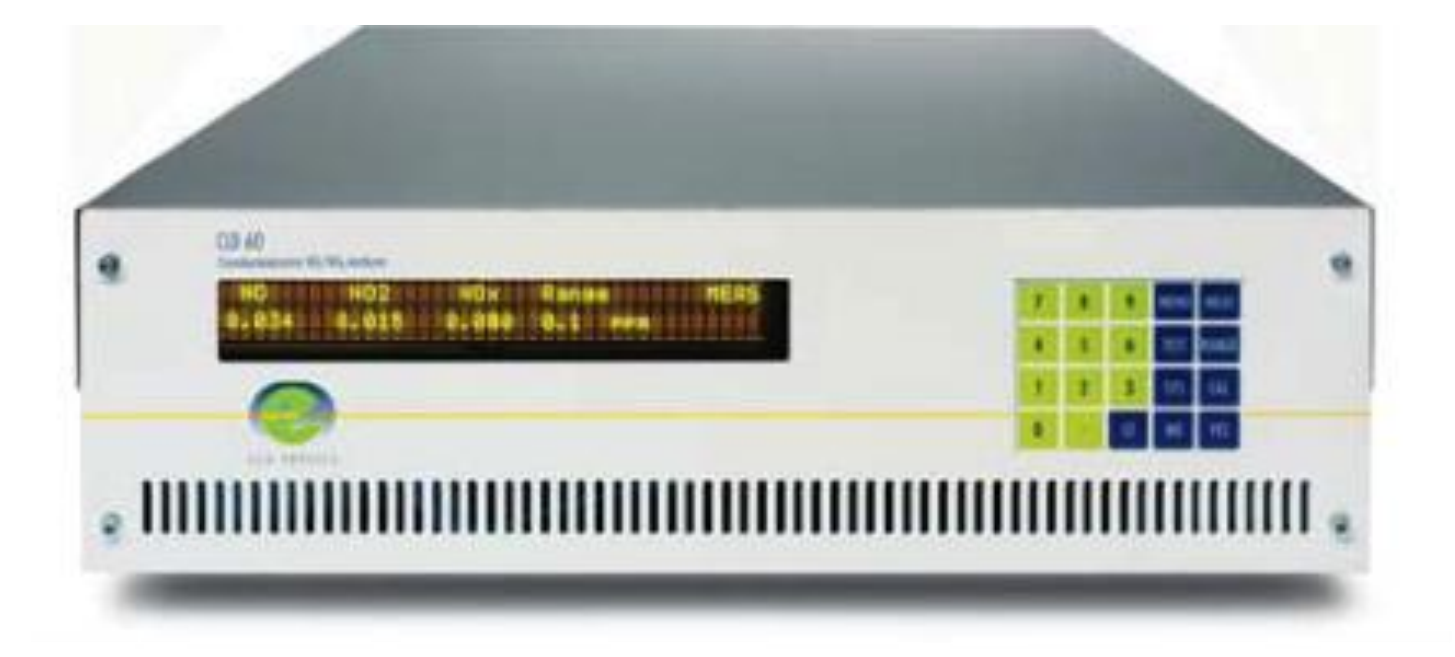

### Calibration (Span) Gases

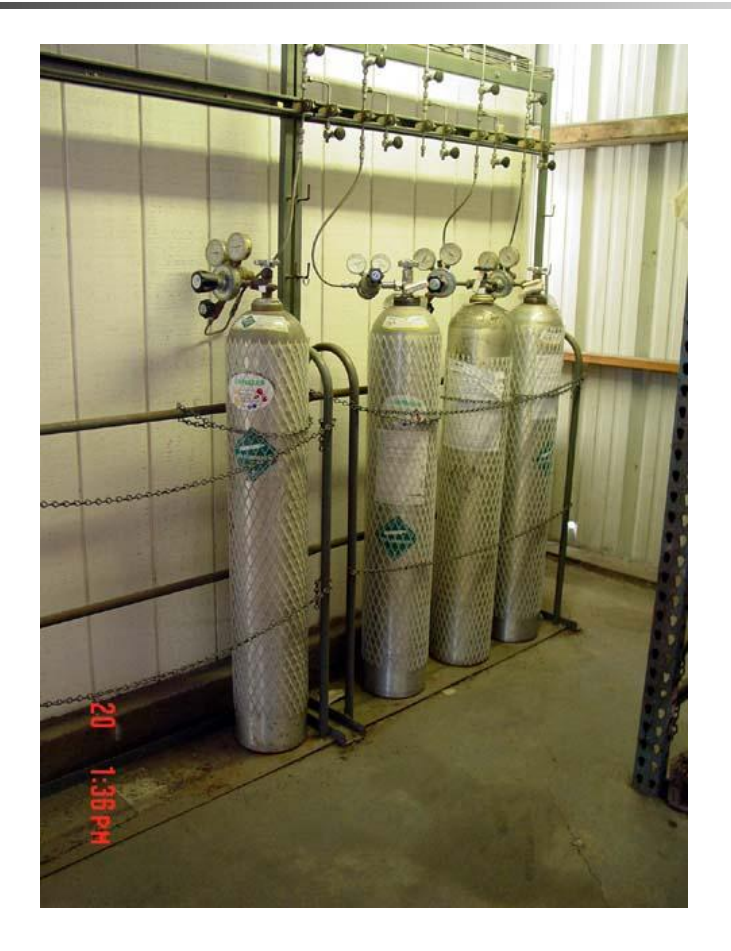

#### Stack Flow Measuring Device

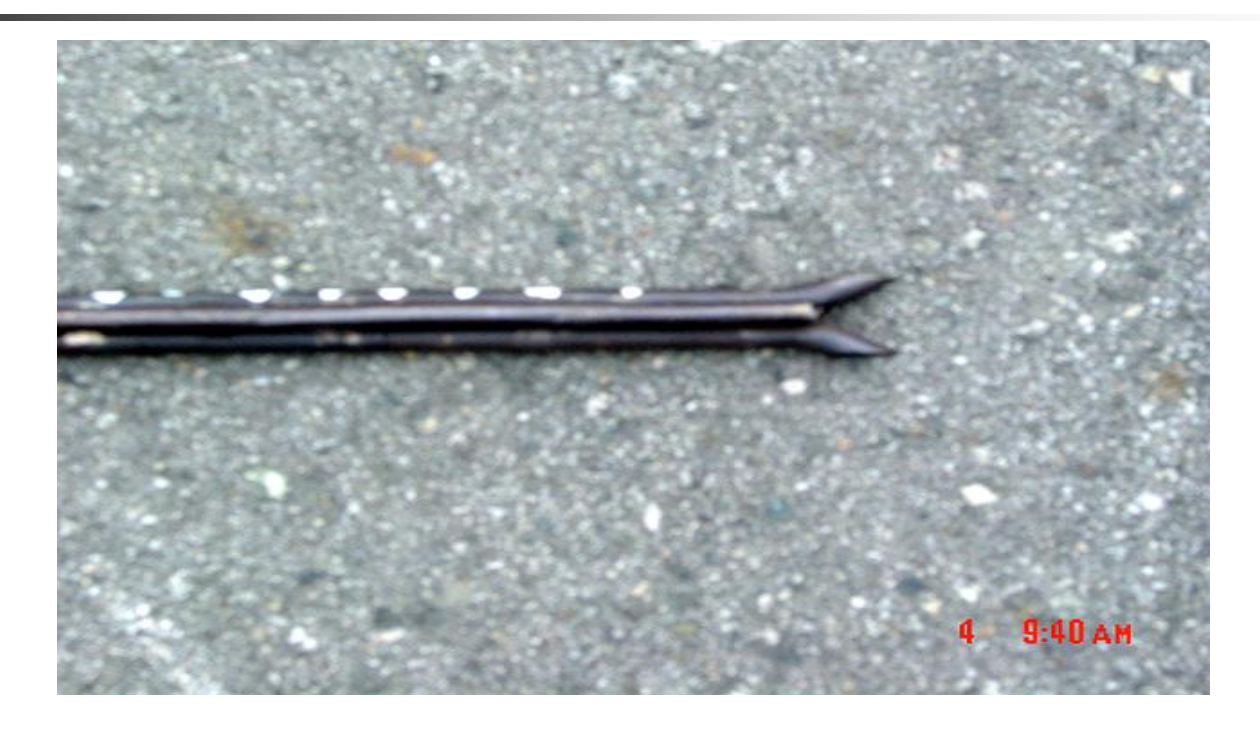

Type S pitot tube

# CEMS Application

- **Before installing CEMS or modifying** existing CEMS, submit an application to SCAQMD Source Testing group.
- **Receive Provisional Certification**
- **E** Complete installation and testing
- **Receive Final Certification**
- **Start this process early**

Work with Source Testing engineer to resolve questions/concerns

# Daily Calibrations

- Concentration  $\leq$  5% span range,
- $O_2 \le 1\%$ , or
- Flow  $\leq 6\%$  span range
- **Test Period**

On each day during which the unit combusts any fuel or processes any material ("unit operating day")

# RATA Testing

Concentration (ppm) limit:  $\leq 20\%$ Flow Rate limit:  $\leq 15\%$ Mass Emission Rate limit:  $\leq$  20%

If all 3 standards are  $\leq 7.5\%$ , subsequent test may be conducted annually (within 12 months of the end of the calendar quarter in which the CEMS was last tested). If any standard is  $> 7.5\%$ , subsequent test must be conducted semi-annually (within 6 months of the end of the calendar quarter in which the CEMS was last tested).

# RATA Testing (Bias Adjustment Factors)

RATA will calculate bias adjustment factors (BAFs) for concentration, stack flow, and mass emissions. You are required to include BAF in emission calculations using 1 of 2 options:

- **Emission rate BAF alone or**
- Concentration and stack flow BAFs together

## Bias Factor Reasoning

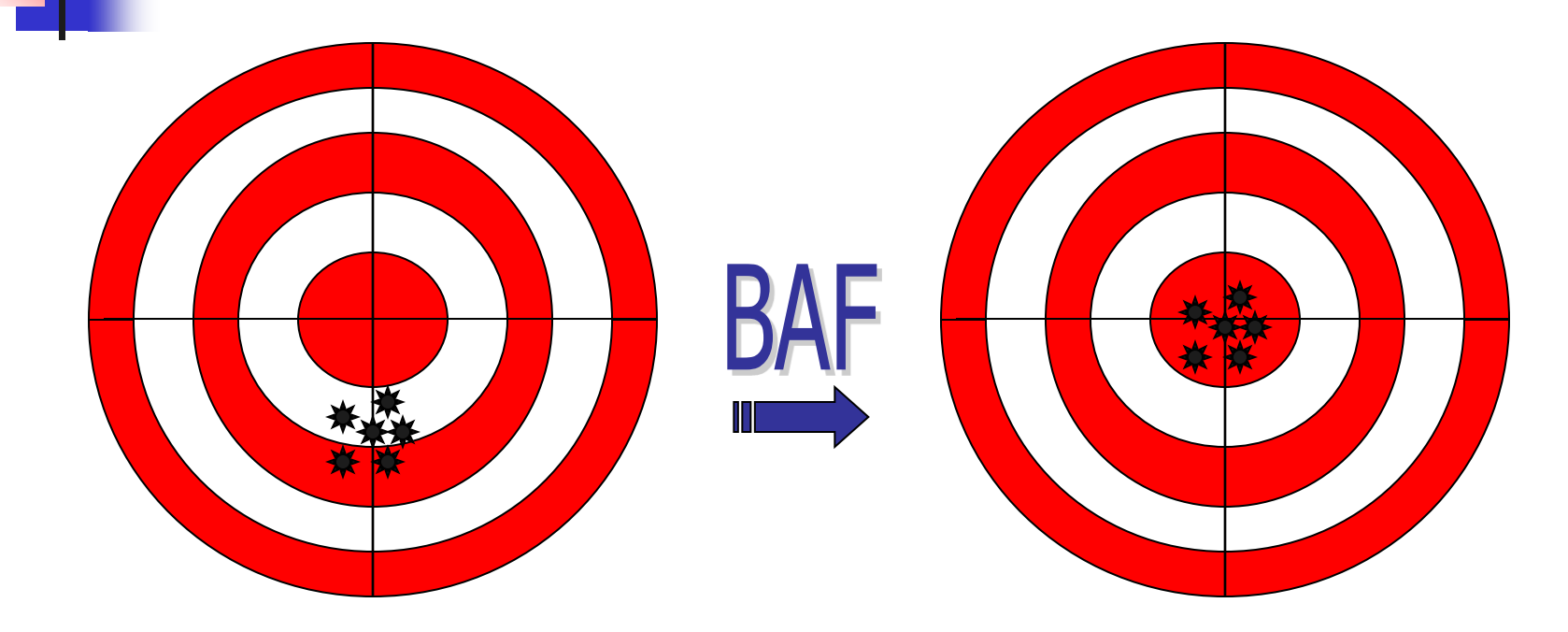

Precise but not Accurate **Precise and Accurate** 

Other Major source testing and maintenance

- **As prescribed by QA/QC plan** 
	- **Filter & diaphragm replacement**
	- **NOx converter efficiency check**
- **As applicable to other regulations** 
	- Rule 218 CO calibrations and CGAs
	- **Federal CFR CGAs or linearity**
- **Orifice plate fuel meters must be calibrated** annually

# Major Source Calculations

# Must be autonomous MASS = CONC. x VOLUME

For CEMS with

Stack NOx Concentration Analyzer & Stack Flow Monitor: **NOx = (NOx ppmv) x (Stack Flow Rate) x 1.195 x 10-7**

#### Equation 1, Rule 2012, App. A, Chap. 2

- $e = a \times c \times 1.195 \times 10^{-7}$ 
	- $e =$  mass of NOx (lb/hr)
	- $a =$  stack conc. of NOx (ppmv)
	- $c =$  stack volumetric flow rate (scfh)
- Example:  $a = 40$  ppmv
	- $c = 150,000$  scfh
	- $e = 0.72$  lb/hr

# Major Source Calculations

# MASS = CONC. x VOLUME

For CEMS with

Stack NOx Conc. Analyzer, Oxygen Analyzer, & Fuel Flow Monitor: For systems with Fuel Flow Monitor:

> **lbs. NOx = (NOx ppmv) x (Fuel Flow) x**   $[20.9/(20.9-b)] \times F_d \times V \times 1.195 \times 10^{-7}$

#### Equation 2, Rule 2012, App. A, Chap. 2

e = (NOx ppmv) x (Fuel flow) x  $[20.9/(20.9-b)]$  x F<sub>d</sub> x V x 1.195x10<sup>-7</sup>

 $e =$  mass of NOx (lb/hr)

 $NOX ppmv = measured stack conc. of NOx (ppmv)$ 

Fuel flow  $=$  mmdscfh

$$
b = stack conc. of oxygen (%)
$$

 $F_d$  = oxygen-based dry F factor for fuel (dscf/mmbtu)

 $V =$  higher heating value of fuel (mmbtu/mmscf)

[1050 or As measured by contin. analyzer]

#### Equation 2, Rule 2012, App. A, Chap. 2

e = (NOx ppmv) x (Fuel flow) x  $[20.9/(20.9-b)]$  x  $F_d$  x V x 1.195x10<sup>-7</sup>

- $e =$  mass of NOx (lb/hr)
- NOx  $ppmv = 40$  ppmv
- Fuel flow  $= 0.05$  mmdscfh
- $b = 3.5 \%$
- $F_d = 8,710$  dscf/mmbtu (for natural gas)
- $V = 1,050$  mmbtu/mmscf (default value for natural gas)

 $e = 40 \times 0.05 \times [20.9/(20.9-3.5)] \times 8710 \times 1,050 \times 1.195 \times 10^{-7}$  $e = 2.63$  lb/hr

## Major Source CEMS **Calculations**

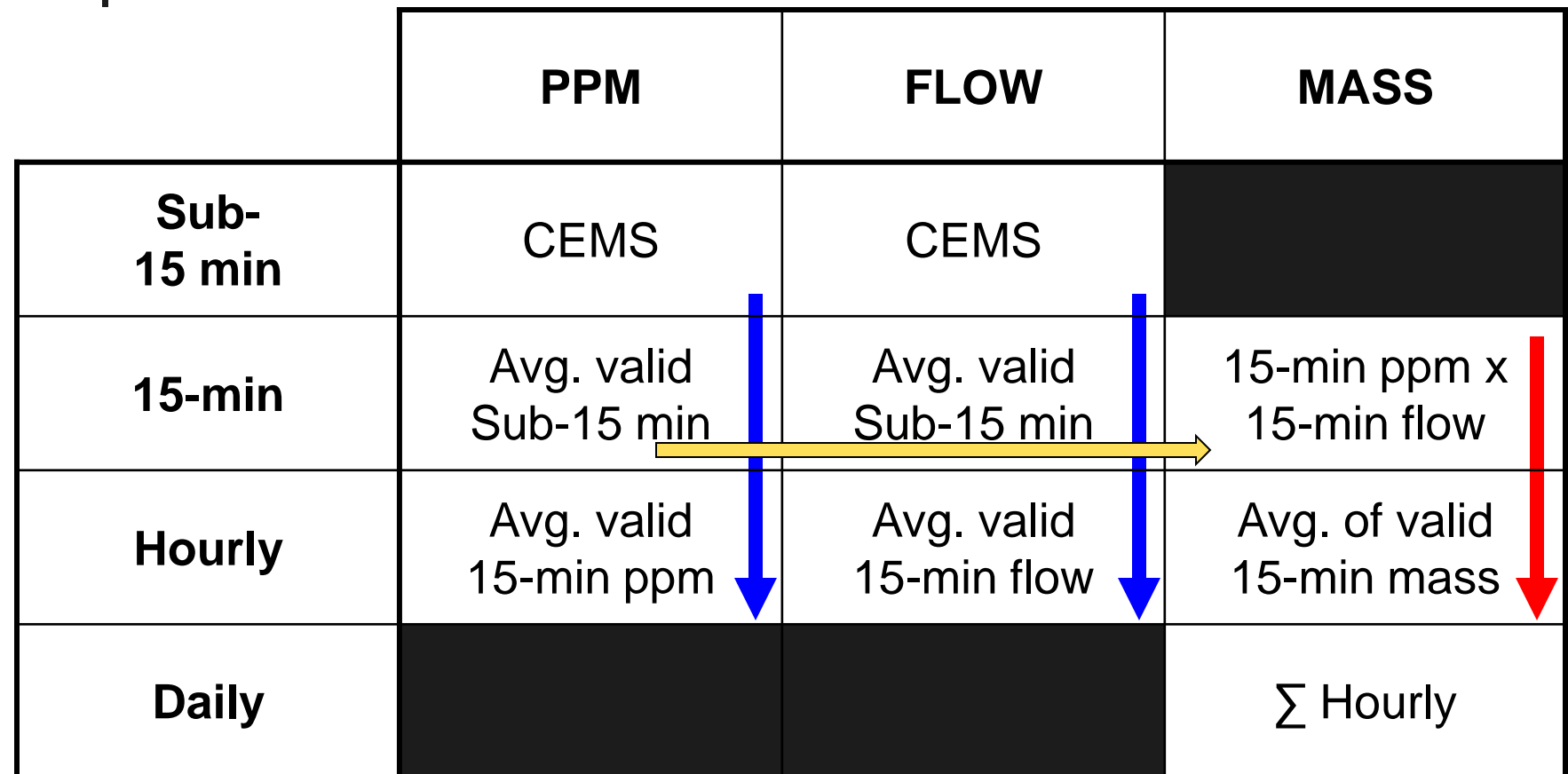

# MDP for Major Sources

- **Dependent on historical availability of** analyzers and duration of missing period
- **Procedures for Missing NOx/SOx** Concentration Data
- **Procedures for Missing Stack Exhaust** Gas Flow Rate Data
- **Procedures for Missing both NOx/SOx** Concentration and Stack Exhaust Gas Flow Rate Data

# Availability of Concentration or Stack Flow Monitors

W=Y/Z x 100%, where:

- W= the percent annual monitor availability (W can be  $> 100$  % if equipment is operated less than 24 hours per day, 7 days per week)
- $\blacksquare$  Y = the total operating hours for which the monitor provided quality-assured data during the period from the date the NOx pollutant concentration/flow monitoring analyzer was provisionally certified or 365 days prior to the current date (not counting the current day), whichever date is later, to the day previous to the current date.
- $\blacksquare$   $\blacksquare$   $\blacksquare$   $\blacksquare$  = the total operating hours of the affected piece of equipment during the period from the date the NOx pollutant concentration/flow monitoring analyzer was provisionally certified or 365 days prior to the current date (not counting the current day), whichever date is later, to the day previous to the current date.

#### Missing NOx Concentration Data

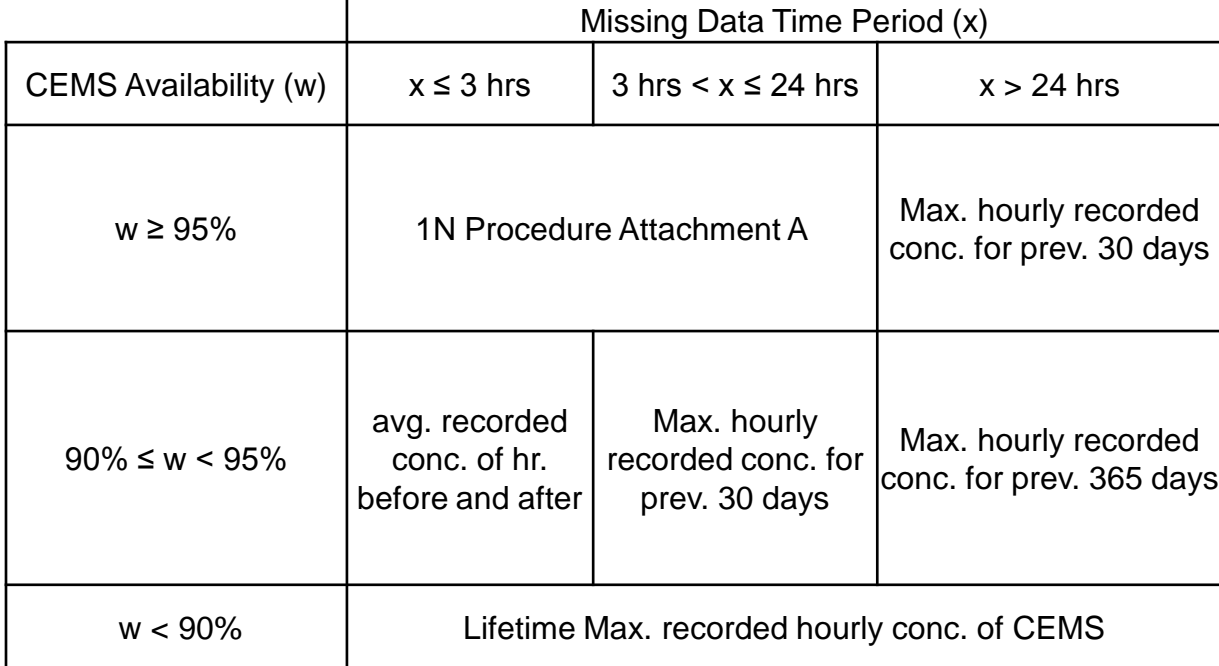

#### Missing Stack Exhaust Gas Flow Rate Data

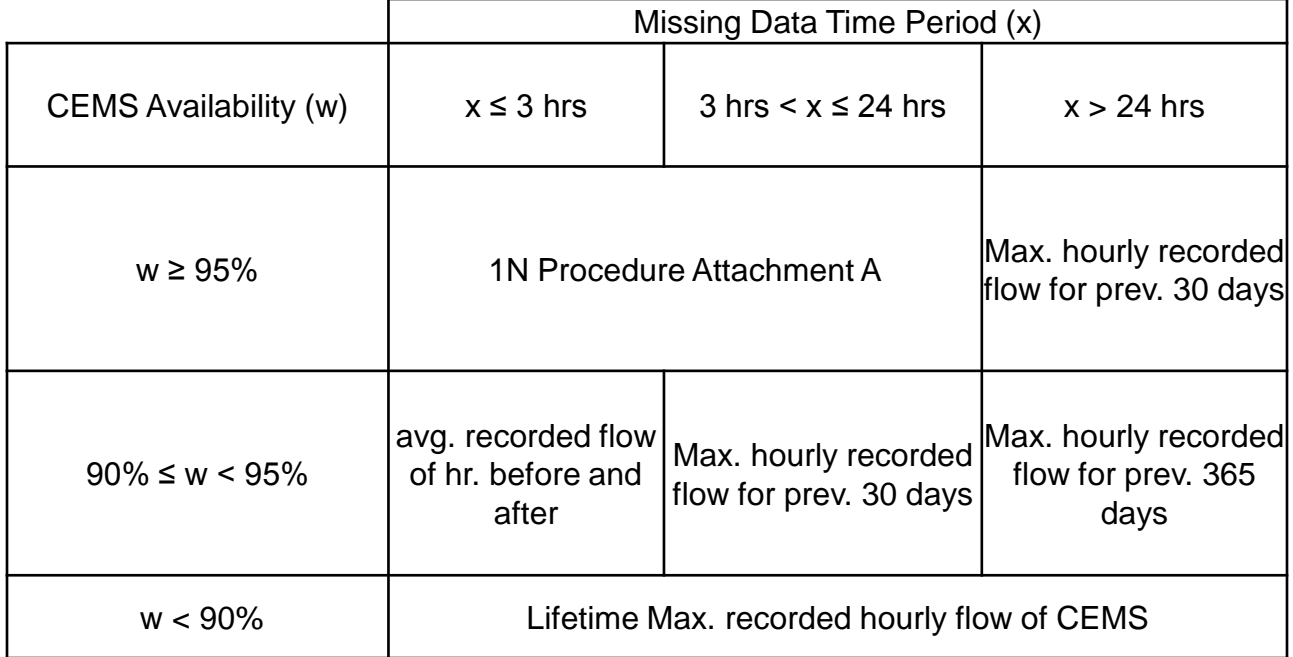

# MDP for Mass

(Apply when both Concentration & Flow are Missing)

#### $z =$  Lower of concentration or flow availability

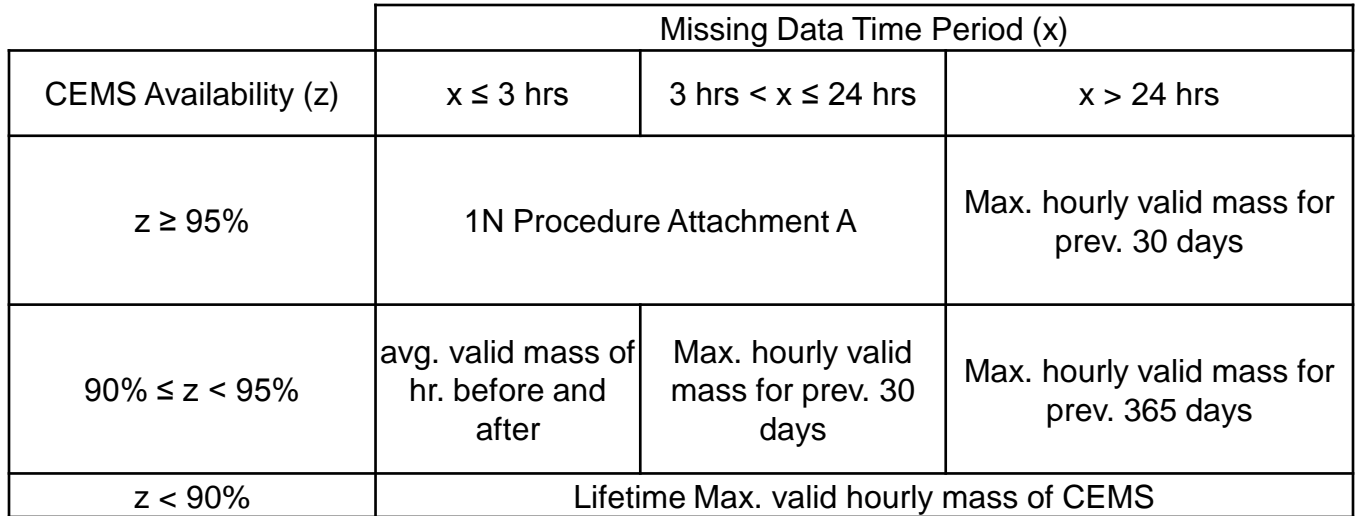

#### Tiers of Major Source MDP

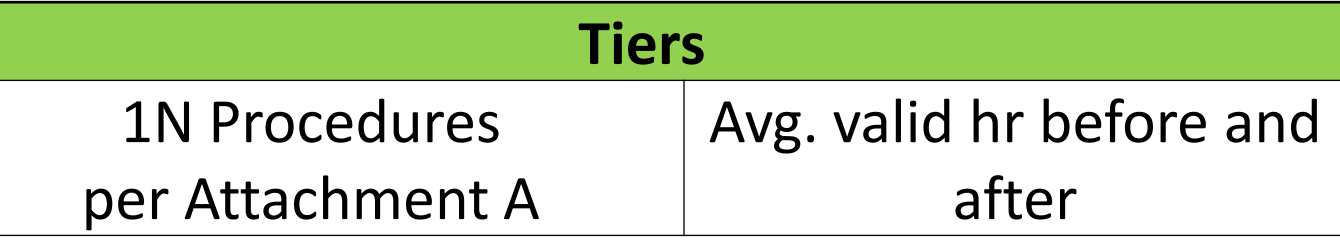

Max. valid hourly recorded value for prev. 30 days

Max. valid hourly recorded value for prev. 365 days

Lifetime Max. valid hourly recorded value of CEMS

Max. Rated Capacity, 100% Uptime, & Uncontrolled Emission Factors

#### Major Source Electronic Reports

- Daily transmission via modem, due by 5 p.m. of following day. Must happen automatically.
- **Emissions and Status Codes** 
	- Qualitative Report of CEMS Operation for the Day
	- **Does not necessarily represent the whole** day

# Major Source Status Codes

#### Status Flags Table  $[1=True, 0=False]$

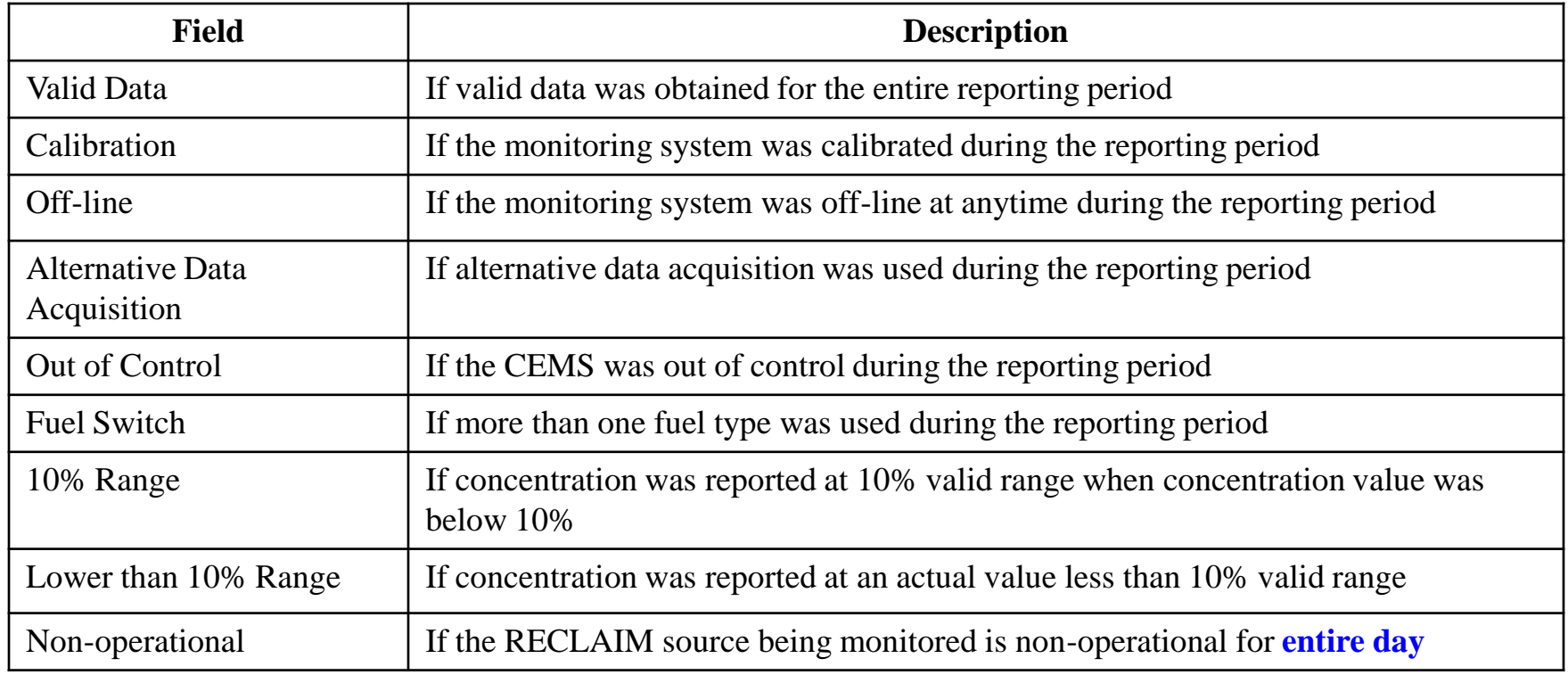

# Major Source Reported Values

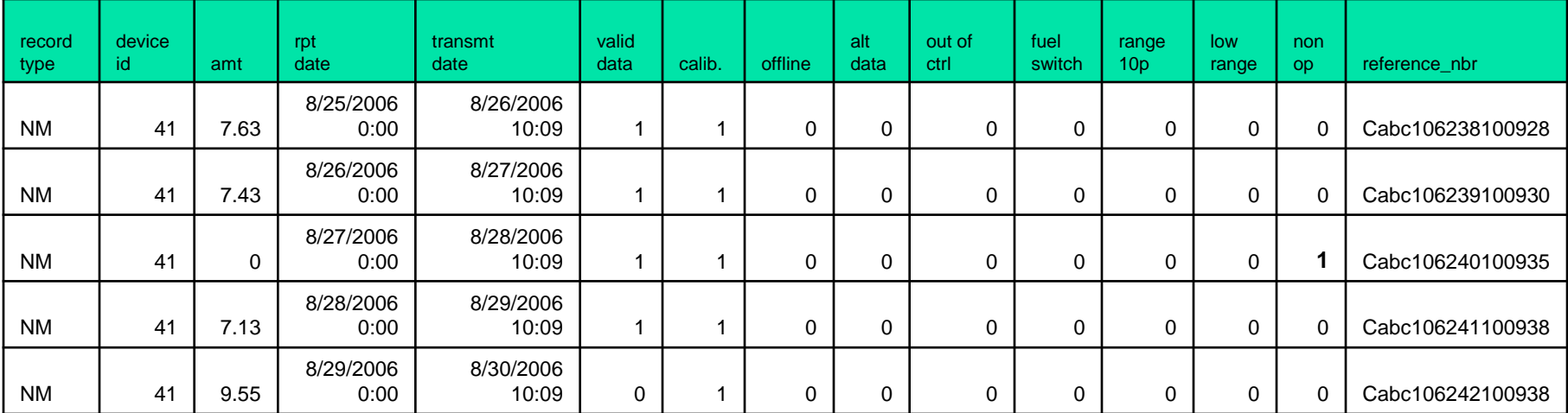

#### Major Source Electronic Reports

- **Must also send monthly aggregate of all** major sources ( $e.g.$  NMM for NOx) and quarterly aggregate of all major sources  $(e.g. NMQ$  for NOx).
- **Transmitted automatically by the Data** Acquisition System (DAS).

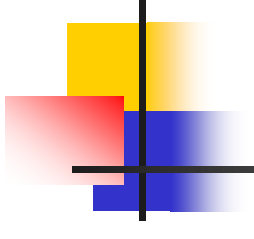

#### **QUESTIONS?**

#### **Contacts** Ц

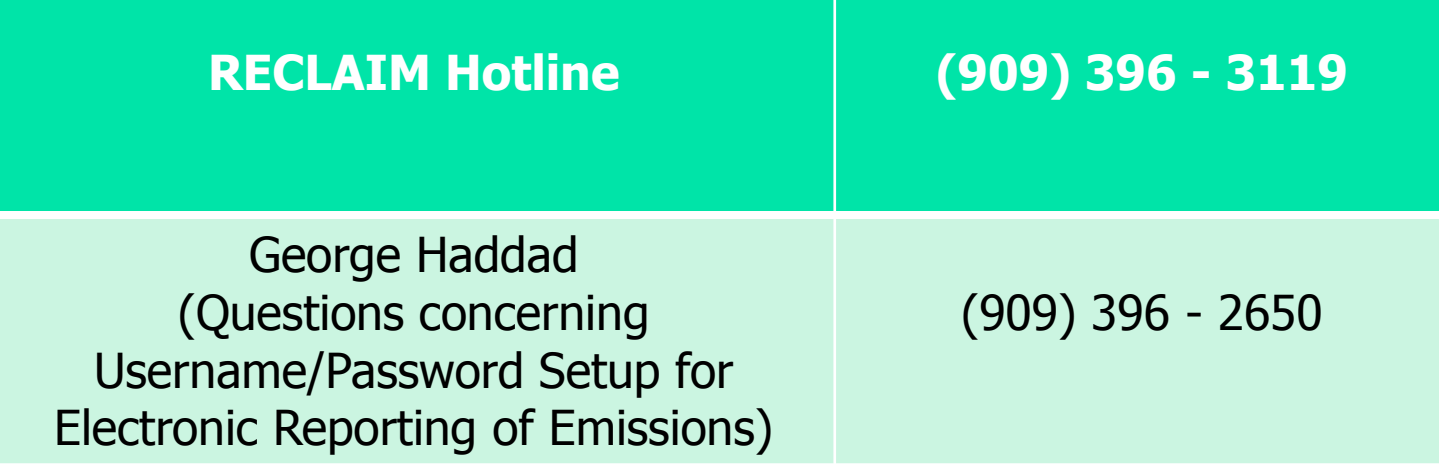